# **UNIVERSIDAD POLITÉCNICA SALESIANA SEDE QUITO**

# **CARRERA:**

# **INGENIERÍA DE SISTEMAS**

**Trabajo de titulación previo a la obtención del título de:**

**Ingeniera de Sistemas**

## **TEMA:**

# **"IMPLEMENTACIÓN DE UN MÓDULO DE GESTIÓN DE HORARIOS Y RECURSOS DEL DATA CENTER, PARA LA CARRERA DE INGENIERÍA DE CIENCIAS DE LA COMPUTACIÓN DE LA UNIVERSIDAD POLITÉCNICA SALESIANA, CAMPUS SUR"**

# **AUTOR:**

# **IVONNE GEOVANNA CAMPOVERDE PILCO**

# **TUTOR:**

# **DANIEL GIOVANNY DÍAZ ORTIZ**

**Quito, septiembre del 2020**

## **CESIÓN DE DERECHOS DE AUTOR**

Yo, **Ivonne Geovanna Campoverde Pilco**, con documento de identificación N° **1721819074**, manifiesto mi voluntad y cedo a la Universidad Politécnica Salesiana la titularidad sobre los derechos patrimoniales en virtud de que soy autor del trabajo de titulación intitulado: "**IMPLEMENTACIÓN DE UN MÓDULO DE GESTIÓN DE HORARIOS Y RECURSOS DEL DATA CENTER, PARA LA CARRERA DE INGENIERÍA DE CIENCIAS DE LA COMPUTACIÓN DE LA UNIVERSIDAD POLITÉCNICA SALESIANA, CAMPUS SUR"**., mismo que ha sido desarrollado para optar por el título de: **INGENIERA DE SISTEMAS**, en la Universidad Politécnica Salesiana, quedando la Universidad facultada para ejercer plenamente los derechos cedidos anteriormente.

En aplicación a lo determinado en la Ley de Propiedad Intelectual, en mi condición de autor me reservo los derechos morales de la obra antes citada.

En concordancia, suscribo este documento en el momento que hago entrega del trabajo final en digital a la Biblioteca de la Universidad Politécnica Salesiana.

CAMPOVERDE PILCO IVONNE GEOVANNA CI: 1721819074

Quito, septiembre 2020

# **DECLARATORIA DE COAUTORÍA DEL TUTOR**

Yo, **DANIEL GIOVANNY DÍAZ ORTIZ**, declaro que bajo mi dirección y asesoría fue desarrollado el Proyecto Técnico, con el tema: **IMPLEMENTACIÓN DE UN MÓDULO DE GESTIÓN DE HORARIOS Y RECURSOS DEL DATA CENTER, PARA LA CARRERA DE INGENIERÍA DE CIENCIAS DE LA COMPUTACIÓN DE LA UNIVERSIDAD POLITÉCNICA SALESIANA, CAMPUS SUR.**, realizado por **IVONNE GEOVANNA CAMPOVERDE PILCO**, obteniendo un producto que cumple con todos los requisitos por la Universidad Politécnica Salesiana, para ser considerados como trabajo final de titulación.

Quito, septiembre 2020

………………………………………… DANIEL GIOVANNY DÍAZ ORTIZ CI: 1716975501

## **DEDICATORIA**

El presente proyecto está dedicado primeramente a mis padres, ya que han sido mi principal pilar a lo largo de toda mi vida y han sido ellos, quienes en cada momento me han motivado a alcanzar cada uno de los objetivos que me he planteado.

De igual forma dedico este proyecto a mi primo, Jonathan Nicolas Campoverde Pilco, quien fue y será un ejemplo para mí, compartió conmigo grandes momentos y no me ha dejado caer en ningún momento.

A mis ahijados Nicolas Campoverde y Mikaela Tirira, quienes con sus ocurrencias y dulzura me han motivado a ser mejor persona y a dar lo mejor de mí en cada momento.

Ivonne Geovanna Campoverde Pilco

#### **AGRADECIMIENTO**

Agradezco a DIOS, primero por darme la oportunidad de vivir este momento y haberme proporcionado la fuerza y motivación necesaria para culminar este proceso.

A mis padres **Geovana Pilco y Marco Campoverde**, por darme la vida y haberme guiado en cada paso.

A mis dos hermanos y mi sobrino, porque han sabido ser una fuente de motivación en mi vida, me han brindado su apoyo y sobre todo su cariño.

Al Ingeniero Jorge López, Ingeniera Marcela Gallegos y a la Ingeniera Thalía Ati, por el tiempo, la paciencia y la ayuda proporcionada durante todo el proceso de ejecución del proyecto.

Al Ingeniero Daniel Díaz, por haber sido una guía en el desarrollo de este proyecto y por haber compartido conmigo su conocimiento.

A Jimmy Puente, quien me apoyó y me motivó a continuar en cada momento, sin dejarme vencer.

Finalmente quiero agradecer a todo el grupo de personas, docentes, amigos y compañeros, quienes compartieron conmigo grandes momentos y quienes me brindaron su apoyo durante todo el ciclo universitario.

Ivonne Geovanna Campoverde Pilco

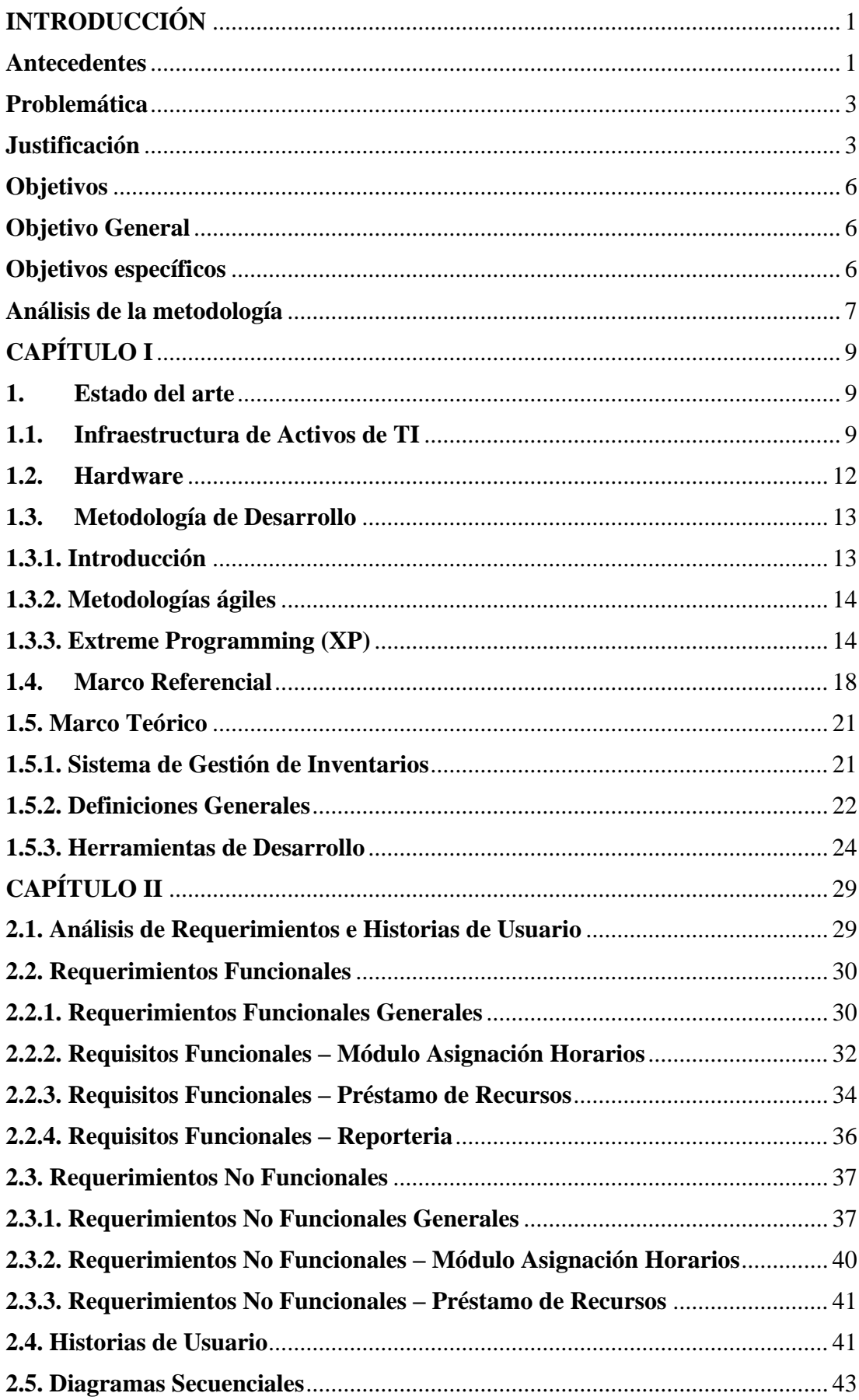

# **TABLA DE CONTENIDOS**

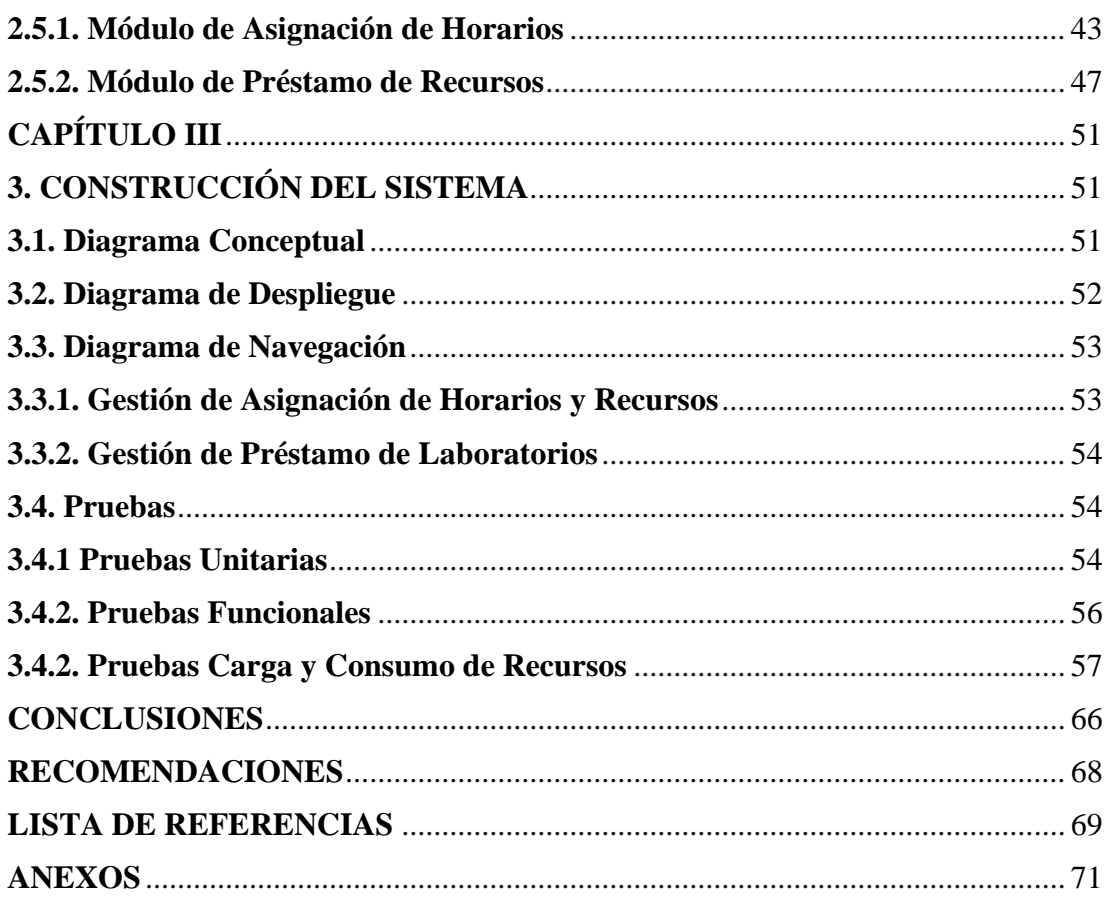

# ÍNDICE DE TABLAS

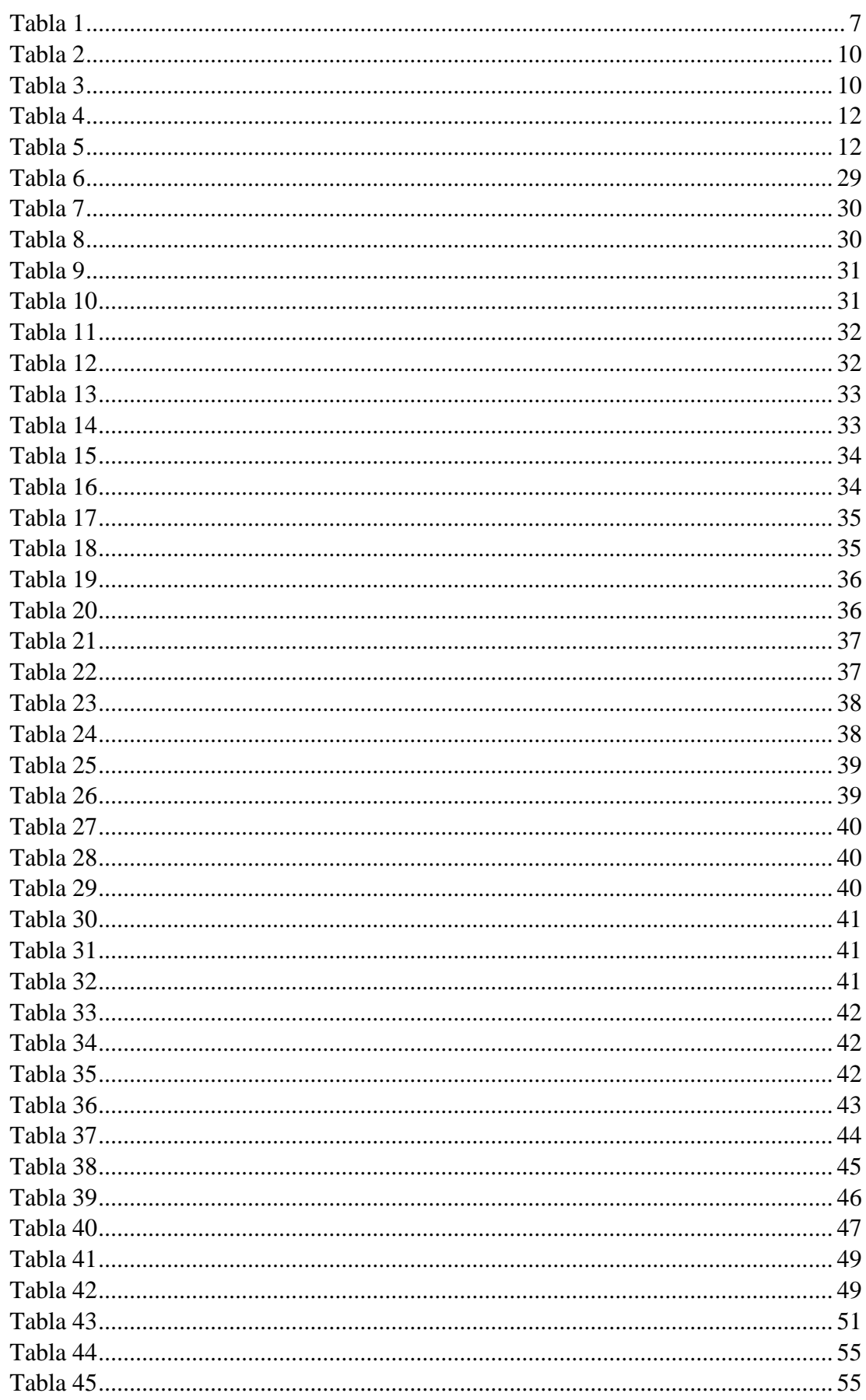

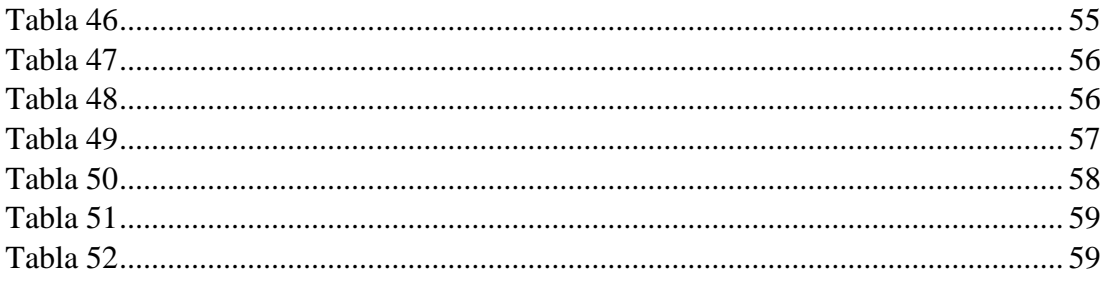

# **ÍNDICE DE FIGURAS**

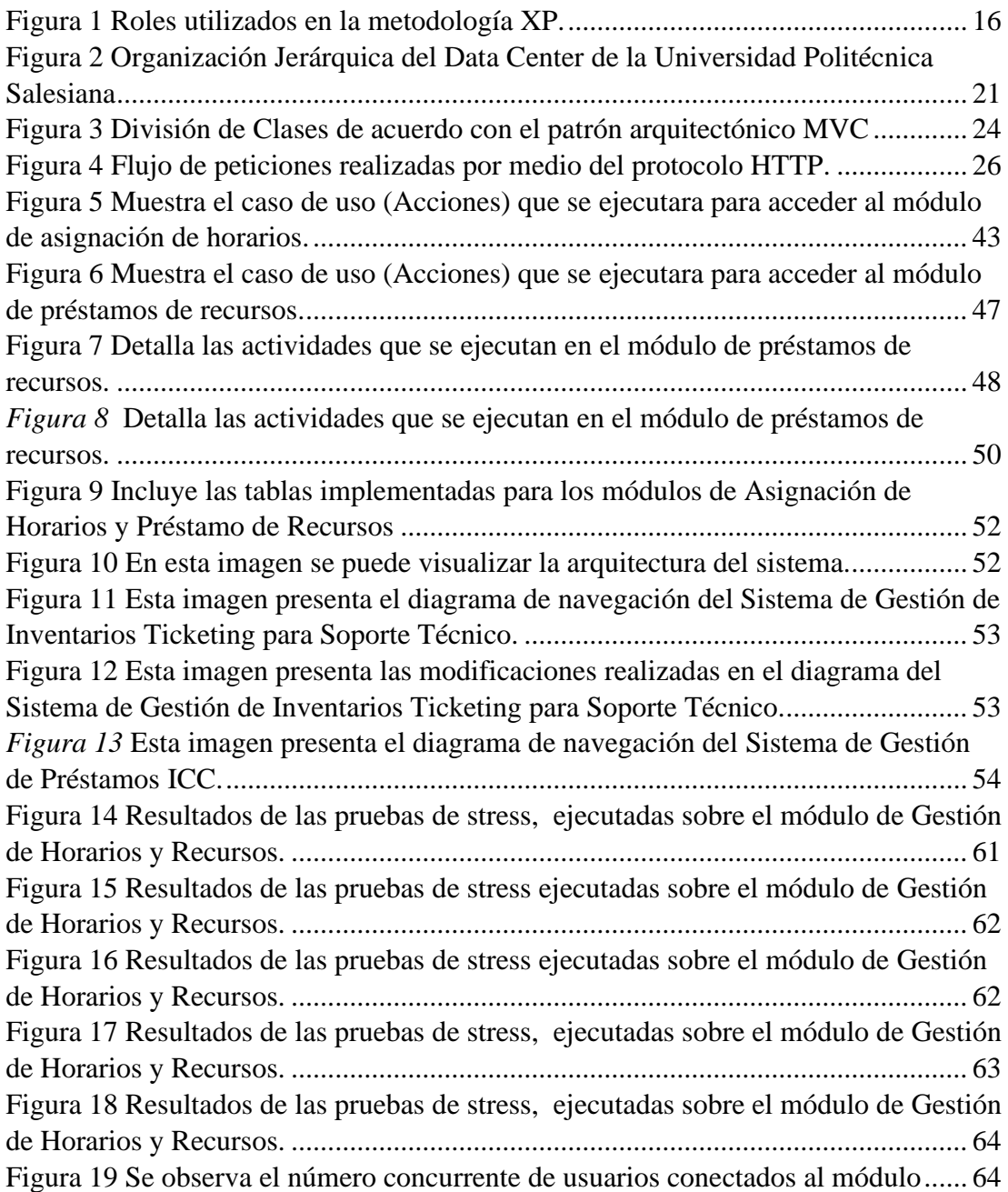

#### **RESUMEN**

El presente documento consiste en describir el proceso de construcción del sistema web de Gestión de Asignación de Horarios y Recursos, que funcionará como una herramienta que permita gestionar los recursos del Data Center de la Universidad Politécnica Salesiana, Campus Sur.

Este sistema web es implementado con el objetivo de ayudar al personal a cargo del Data Center am llevar un control y gestionar de una manera eficiente los recursos de los cuales dispone el Centro de Datos.

Este proyecto se ejecutó en base a la necesidad de administrar y automatizar los procesos de planificación de horarios, haciendo uso de herramientas tecnológicas y la metodología de desarrollo XP, que se adapta al escenario en el cual de llevo a cabo la construcción del aplicativo.

Los resultados obtenidos sobre el producto terminado han demostrado la efectividad de las funcionalidades y la adaptabilidad del desarrollo a diferentes circunstancias y escenarios, con lo cual se puede concluir el existo del desarrollo del proyecto.

La elaboración de este sistema me proporcionó la oportunidad de poner en práctica los conocimientos adquiridos durante todo el tiempo en el cual he formado parte de la Universidad Politécnica Salesiana, y al mismo tiempo contribuir en la mejora de sus procesos.

## **ABSTRACT**

This document consists of describing the process of construction of the web system for the Assignment of Timetables and Resources, which will function as a tool to manage the resources of the Data Center of the Salesian Polytechnic University, South Campus.

This web system is implemented with the aim of helping the personnel in charge of the Data Center to control and efficiently manage the resources available to the Data Center.

This project was executed based on the need to manage and automate the scheduling processes, making use of technological tools and the XP development methodology, which adapts to the scenario in which the application was built.

The results obtained on the finished product have demonstrated the effectiveness of the functionalities and the adaptability of the development to different circumstances and scenarios, with which the success of the project development can be concluded.

The development of this system gave me the opportunity to put into practice the knowledge acquired during all the time in which I have been part of the Salesian Polytechnic University, and at the same time contribute to the improvement of its processes.

#### **INTRODUCCIÓN**

#### <span id="page-12-1"></span><span id="page-12-0"></span>**Antecedentes**

En la actualidad, tanto la asignación de recursos, la programación de tareas y el establecimiento de horarios es de gran importancia en varias organizaciones como empresas, institutos, colegios, escuelas, universidades entre otros.

Hoy por hoy, existen varias aplicaciones dirigidas tanto a dispositivos móviles como a estaciones de trabajo y computadores personales, varias de estas aplicaciones están implementadas en ambientes web debido a que proporcionan interoperabilidad; pueden actuar como servicios en la nube y se puede acceder a ellos desde cualquier ordenador sin una configuración o instalación previa. (Amaya Balaguera, 2013).

Entre algunos sistemas web que se encargan de la asignación de salas, espacios y recursos se encuentran aplicaciones principalmente utilizadas en coworking para reservar salas de reuniones y mantener informados a todos los miembros del equipo u organización, y con ello ayudar a que no existan cruces de horarios para las reuniones permitiendo agilizar, simplificar y potenciar las capacidades tanto de los activos físicos como del personal de toda organización. (Framinan, Leisten, & Ruiz García, 2014).

Este tipo de aplicaciones se complementan con la planificación de tareas y el establecimiento de horarios que apoya a las personas a llevar un control y priorización de las labores o procedimientos que deben ser llevadas a cabo en un periodo de tiempo.

Debido a que el data center aloja una gran cantidad de equipos electrónicos que brindan servicios que almacenan, procesan gran cantidad de datos y proveen una conexión entre las redes de un área definida, se ha visualizado la necesidad de administrar tanto el espacio físico, como los equipos y todo aquel recurso que dependa o haga uso de los servicios que el data center proporciona. (Chisaguano Castellano & Ludeña Veliz, 2019).

A pesar de que las aplicaciones que existen cumplen con las tareas de asignar recursos físicos y establecer un horario, estas aplicaciones difícilmente se adaptan completamente a las necesidades de un centro de datos.

Actualmente, el proceso de asignación de horarios y recursos llevado a cabo en el Data Center y los laboratorios de la Universidad Politécnica Salesiana, sede Quito, campus Sur, se lleva a cabo por medio de documentos de Excel en el que se especifica las características de los laboratorios, las aplicaciones que se van a utilizar y la cantidad de personas que harán uso de dicho espacio físico. (Data Center - Universidad Politécnica Salesiana - Campus Sur, 2019) (Chisaguano Castellano & Ludeña Veliz, 2019).

La gestión de recursos por medio de archivos de Excel aumenta la posibilidad de que surjan errores y disminuye el tiempo que el equipo que administra el data center puede emplear en actividades de soporte.

Actualmente el data center cuenta con un sistema web que les permite gestionar tickets de soporte técnico, además de disminuir los tiempos de respuesta en resolver problemas en los laboratorios. (Chisaguano Castellano & Ludeña Veliz, 2019).

El sistema antes mencionado, es un aplicativo web, desarrollado en el lenguaje de programación C#, que permite gestionar los usuarios y activos de TI, así como, generar reportes relacionados al inventario del Data Center. También está compuesta de una aplicación móvil que permite escanear el código QR de cada activo y colaborar de esta manera con el sistema de gestión de inventarios. (Chisaguano Castellano & Ludeña Veliz, 2019).

#### <span id="page-14-0"></span>**Problemática**

La problemática del proyecto está basada en la necesidad de implementar un sistema que permita al personal administrativo del Data Center, gestionar de manera efectiva los recursos asignados en cada uno de los laboratorios que forman parte del Centro de datos y llevar un control interno que permita el análisis del buen uso de los activos.

#### <span id="page-14-1"></span>**Justificación**

El Data Center de la Universidad Politécnica Salesiana y los laboratorios del bloque D implementados en el año 2018, han notado que es de gran importancia adoptar una forma de controlar y gestionar sus recursos. (Chisaguano Castellano & Ludeña Veliz, 2019).

En el período en el que lleva funcionando el Data Center, el personal que administra los laboratorios y recursos ejecutan procesos manuales que favorecen a que las actividades se lleven a cabo con eficiencia, estos procesos administrativos se han establecido en base a los conocimientos de quienes están a cargo del Data Center y de acuerdo con las necesidades requeridas por las carreras que hacen uso de dichos laboratorios. (Chisaguano Castellano & Ludeña Veliz, 2019).

Sin embargo, algunos de los procesos de gestión de recursos no han sido definidos de la manera adecuada, esto genera que exista cruce de horarios entre las diferentes materias y carreras de la universidad que tienen acceso a estos laboratorios.

Otro de los problemas que se destacan, se enfoca en las herramientas informáticas con las cuales deben contar los laboratorios, los mismos están distribuidos de acuerdo con las capacidades del hardware de los equipos y el software (herramientas informáticas, aplicaciones) que se ejecutan en cada máquina, sin embargo, la instalación de las aplicaciones en todos los equipos de todos los

laboratorios representa un mal uso de los recursos informáticos. (Data Center - Universidad Politécnica Salesiana - Campus Sur, 2019).

El llevar a cabo este proceso de asignación de horarios de manera manual representa una gran cantidad de tiempo perdido, debido a que, la recepción de horarios, la asignación de laboratorios, la configuración e instalación de las aplicaciones y el proceso de comunicación de la respuesta tarda muchas veces el doble de tiempo que podría o debería tardar al optimizar dicho proceso.

Una alternativa para solventar los problemas que surgen en el Data Center, es un software que permita automatizar el proceso de asignación de horarios y gestionar los recursos basados en las condiciones a las que está expuesto el centro de datos y los servicios que este proporciona.

Debido a todo lo antes mencionado, se propone implementar un aplicativo web de Gestión de Horarios y Recursos que contribuya a la automatización del proceso para mitigar todos los problemas anteriormente citados; ahorrar tiempo y proporcionar la oportunidad de controlar de manera efectiva los recursos.

El análisis del proceso de asignación de recursos y horarios permite conocer el funcionamiento especifico e identificar a los interesados, beneficiarios y responsables del manejo del sistema, además, permite establecer el alcance del sistema de gestión de horarios; cuáles son los objetivos que debe cumplir y la manera adecuada de representarlo por medio de herramientas informáticas como los diagramas BPMN (Business Process Management Notation).

Esto permite la visualización del flujo de tareas que contiene el proceso general; cómo se puede llevar a cabo la automatización del proceso y reducir el tiempo que toma proporcionar una solución a las necesidades de los usuarios.

La implementación y desarrollo de este módulo de gestión y asignación de horarios permitirá controlar los accesos, aplicaciones, herramientas, uso de los equipos, áreas y mantener un registro constante del uso de los equipos informáticos.

Una de las principales ventajas de la implementación de este proyecto es la reducción del tiempo que toma la asignación de los horarios y con ello también la liberación de los recursos, en este caso, el tiempo del personal que administra y controla el Data Center (Recursos Humanos).

Adicional al desarrollo del sistema, también es indispensable generar un archivo estándar que permita mantener un formato general entre todas las carreras que se ven beneficiadas del Centro de Datos, para que con ello la importación y tratamiento de los datos se vuelva más efectivo.

La adopción de soluciones de control de horarios facilitará el trabajo del personal que administra el Centro de Datos y generarán un impacto directo en los niveles de productividad del Data Center, logrando con ello evitar los conflictos mencionados.

#### <span id="page-17-0"></span>**Objetivos**

#### <span id="page-17-1"></span>**Objetivo General**

Implementación de un módulo enfocado a la gestión de horarios y recursos del Data Center de la carrera de ingeniería de Ciencias de la Computación de la Universidad Politécnica Salesiana, Campus Sur.

#### <span id="page-17-2"></span>**Objetivos específicos**

Analizar de manera exhaustiva el proceso manual y el funcionamiento de la asignación de recursos, como se lleva cabo, el tiempo que tarda y las personas involucradas en dicho proceso.

Diseñar y modelar tanto el proceso manual como el proceso automatizado y evaluar las mejoras, los pasos a seguir, los recursos tecnológicos y la eficiencia de cada uno de los procesos.

Desarrollar el sistema de asignación de horarios en base a los requerimientos propuestos en el análisis inicial.

Implementar los módulos de "Gestión de Horarios" y "Asignación de recursos" en un ambiente web.

Realizar las pruebas de funcionamiento necesarias para certificar el funcionamiento adecuado del módulo de Gestión de Horarios y Recursos.

## <span id="page-18-0"></span>**Análisis de la metodología**

En este apartado se determina la metodología de desarrollo que será utilizada para la ejecución del proyecto, para ello se plantean cuatro opciones de metodologías y se analiza las características, ventajas y desventajas que cada una provee y como se adecuan a la naturaleza del proyecto planteado.

Las metodologías que se analizarán son XP, Scrum, Crystal Clear y Kanban, están clasificadas como técnicas ágiles enfocadas en la toma de decisiones, que promueven un desarrollo incremental e iterativo, que permite la evolución constante del proyecto, la retroalimentación en cada fase y la adaptación de los requisitos según las necesidades del proyecto. (Calo, Estevez, & Fillottrani, 2010).

## <span id="page-18-1"></span>Tabla 1

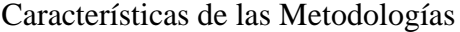

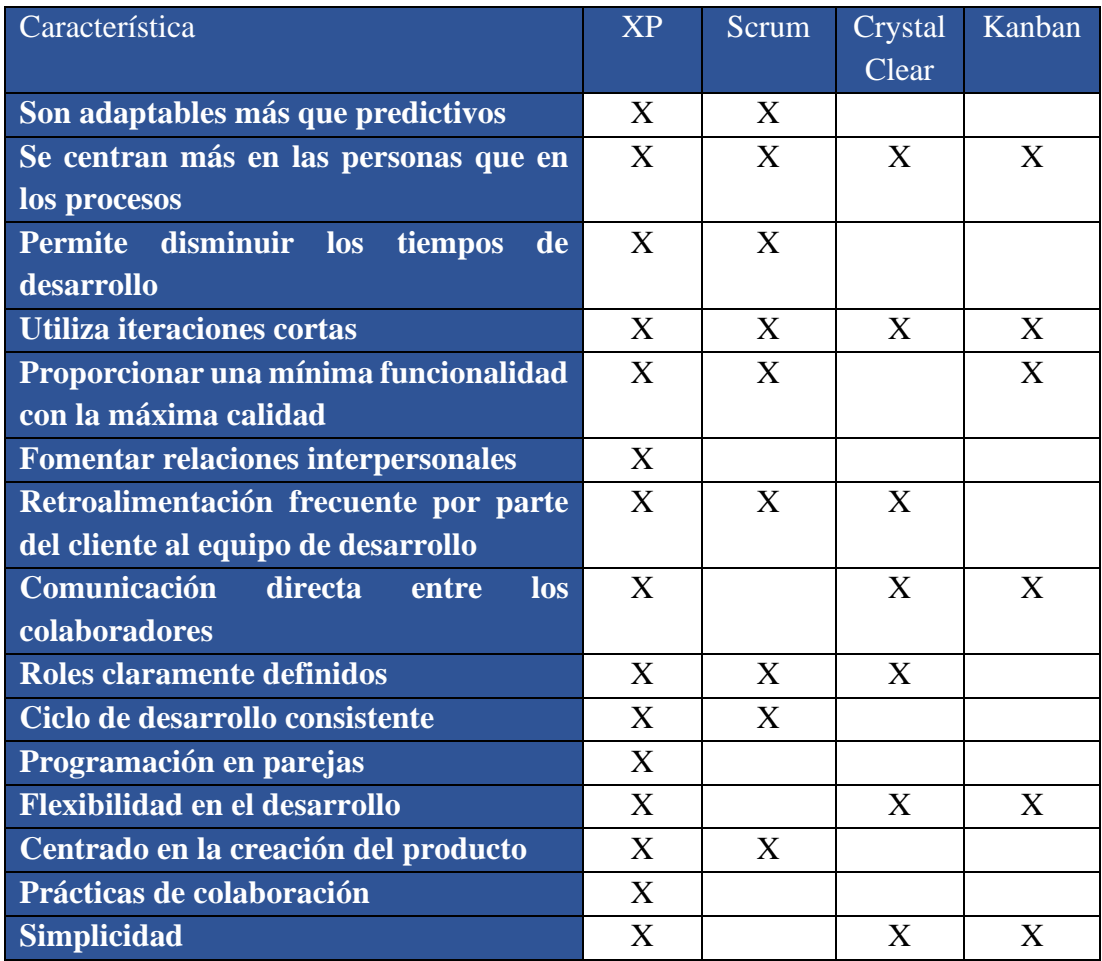

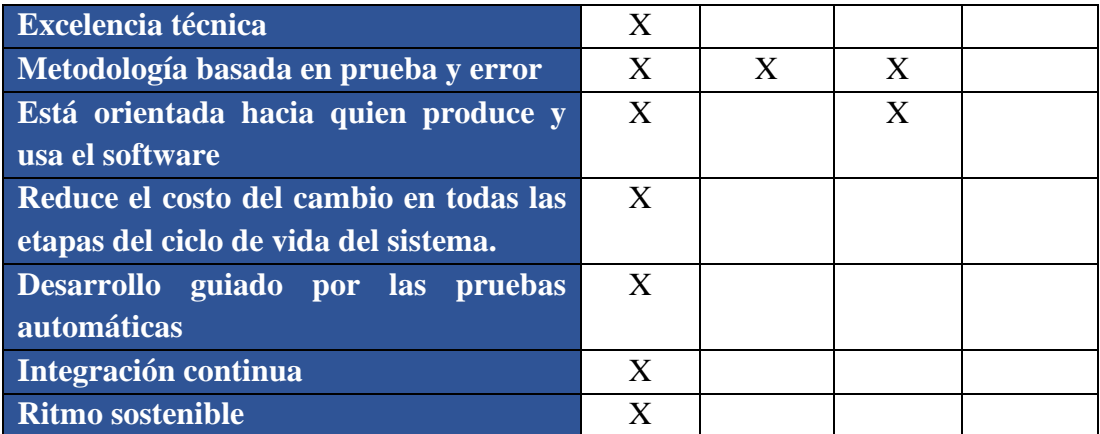

Nota: Análisis de características de cuatro metodologías de desarrollo de software que podrían aplicarse a la construcción del sistema web. Elaborado por: La autora

En base al análisis realizado, a las especificaciones propuestas para el proyecto, el tiempo definido para la ejecución, el número de miembros del equipo, la naturaleza cambiante de los requerimientos, la necesidad probar las funcionalidades y entregar un producto de calidad y funcional, entre otras características, se resuelve establecer la metodología XP para el desarrollo del sistema planteado, ya que cumple con los criterios y características necesarias para la correcta ejecución y desempeño del proyecto. (Canós, Letelier, & Penadés, 2003).

# **CAPÍTULO I**

#### <span id="page-20-1"></span><span id="page-20-0"></span>**1. Estado del arte**

#### <span id="page-20-2"></span>**1.1. Infraestructura de Activos de TI**

La carrera de Ingeniería en Ciencias de la Computación de la Universidad Politécnica Salesiana, Campus Sur adquirió e implementó en el año 2016 un Data Center, compuesto por una infraestructura de Tecnologías de Información, que tiene como propósito proveer formación académica, desarrollar proyectos, proporcionar innovación a los proyectos de investigación y titulación de la comunidad universitaria. (Chisaguano Castellano & Ludeña Veliz, 2019).

Entre los servicios que brinda el Data Center se encuentran los siguientes:

- 1. Virtualización.
- 2. Asignación de Horarios y Recursos.
- 3. Gestión y manejo de Activos de TI.
- 4. Gestión y asignación del espacio para prácticas de laboratorio. (Chisaguano Castellano & Ludeña Veliz, 2019).

A continuación, se listan algunos de los equipos e infraestructura de TI que posee el Data Center, ya que los laboratorios de Networking poseen otros equipos de computación y comunicación los cuales son utilizados en los laboratorios en los cuales los estudiantes realizan prácticas. (Data Center - Universidad Politécnica Salesiana - Campus Sur, 2019).

# <span id="page-21-0"></span>Tabla 2

# Servidores de Almacenamiento

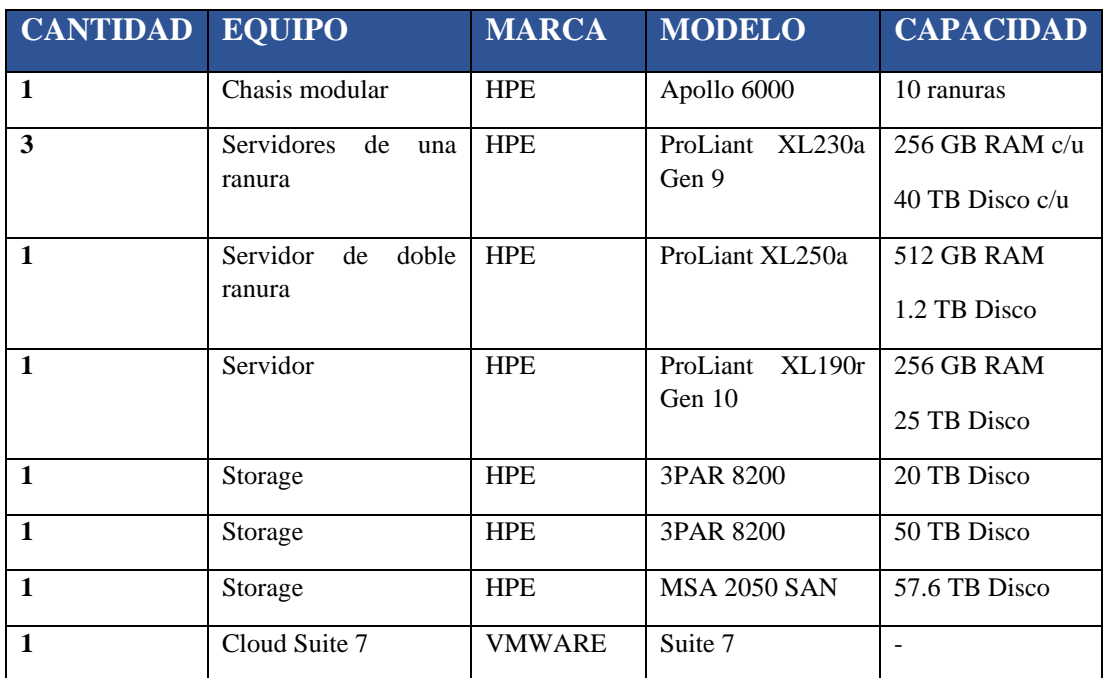

Nota: Inventario de servidores de almacenamiento de los cuales dispone el Data Center. Elaborado por: La autora

# <span id="page-21-1"></span>Tabla 3

# Equipos de Redes y Comunicación

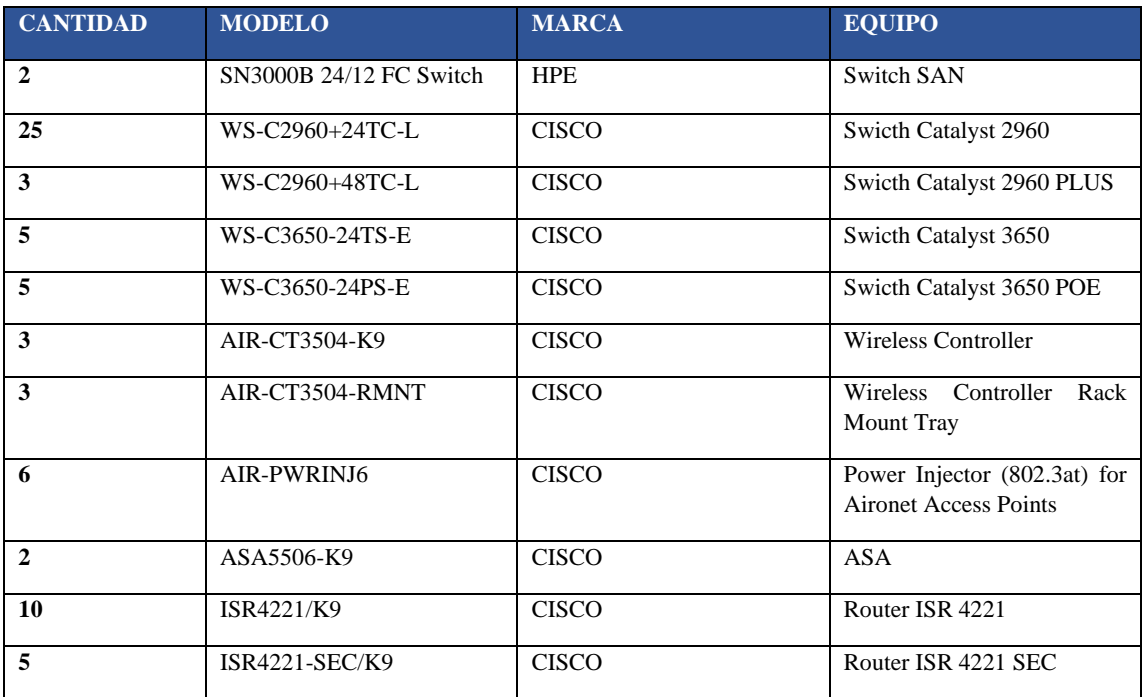

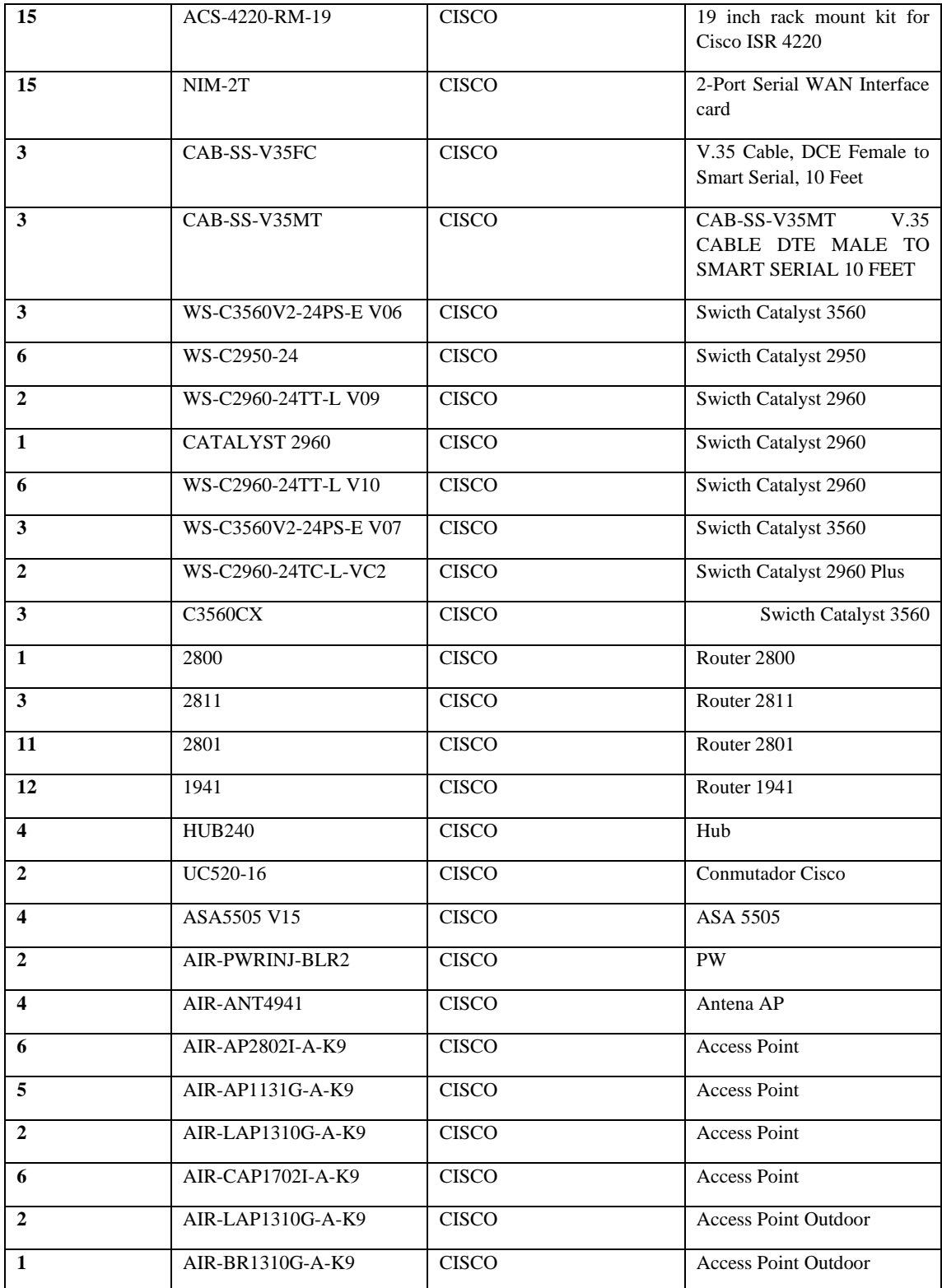

Nota: Inventario de dispositivos de redes y comunicaciones de los cuales dispone el Data Center. Elaborado por: La autora

# <span id="page-23-1"></span>Tabla 4

# Equipos eléctricos y de seguridad

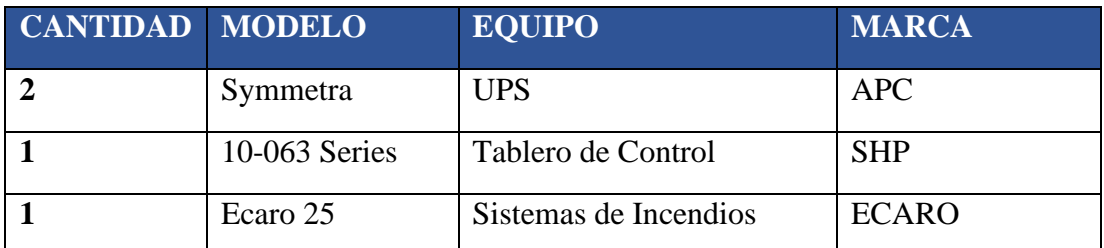

Nota: Inventario de equipos eléctricos de los cuales dispone el Data Center Elaborado por: La autora

## <span id="page-23-0"></span>**1.2. Hardware**

<span id="page-23-2"></span>Tabla 5

## Hardware - Equipos y Dispositivos

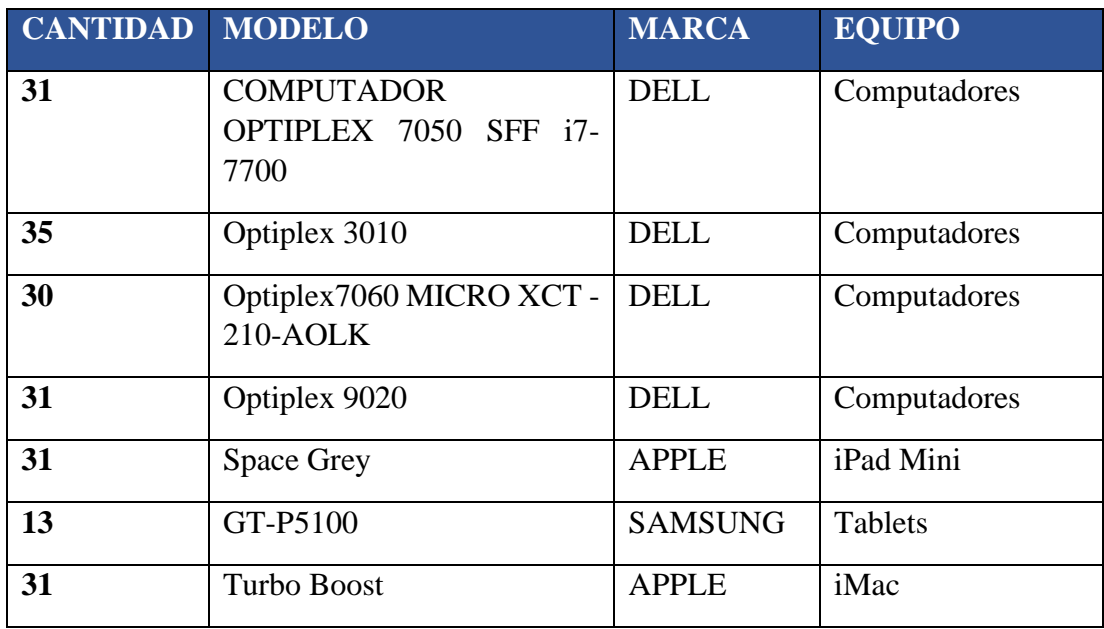

Nota: Inventario de Computadores y dispositivos móviles de los cuales dispone el Data Center Elaborado por: La autora

#### <span id="page-24-0"></span>**1.3. Metodología de Desarrollo**

#### <span id="page-24-1"></span>**1.3.1. Introducción**

La ingeniería de software se ha distinguido por definir marcos de trabajo enfocados principalmente en proyectos que sean de difícil definición y de continuos cambios que implique permanente retroalimentación. (Orjuela Duarte & Rojas C, 2008).

En la época actual y con los constantes cambios que surgen día con día, el uso de las metodologías de desarrollo tradicionales ha disminuido debido a que los equipos de desarrollo de proyectos han descubierto que es necesario sustituir el paradigma tradicional que seguía el desarrollo de software, dando cabida a nuevas metodologías adaptables a los distintos tipos de proyectos que surgen hoy por hoy. (Mendes Calo, Estevez, & Fillottrani, 2010).

La aplicación de las metodologías se da en base a las características de los proyectos, existen varios factores que definen el marco de trabajo que se utilizará para la construcción de un software, principalmente porque cada metodología está orientada a proyectos que necesitan una solución a medida. (Amaya Balaguera, 2013).

Todas las metodologías ágiles están fundamentadas en el manifiesto ágil que se sustenta en cuatro valores junto con 12 principios fundamentales que rigen el desarrollo ágil de un producto, modificando de esta manera el ciclo de vida de desarrollo tradicional, estableciendo principalmente la interacción directa, así como, la retroalimentación continua que el cliente pueda proporcionar para que de esta manera disminuya los errores y cambios a productos funcionales. (Mendes Calo, Estevez, & Fillottrani, 2010).

#### <span id="page-25-0"></span>**1.3.2. Metodologías ágiles**

Las metodologías ágiles aplican el ciclo de desarrollo iterativo que permiten realizar entregas de pequeños incrementos funcionales, dejando de lado temas administrativos y documentales de manera que se reduzca el costo al rehacer productos, así como evitar el desperdicio de tiempo en el desarrollo de las funcionalidades. (Amaya Balaguera, 2013).

El ciclo de vida se enfoca principalmente en la retroalimentación, el proceso como tal concluye una vez que exista un producto completo, sin embargo, este tipo de proyectos puede extenderse debido a que la retroalimentación puede involucrar cambios y afectar al alcance, tiempo y costo de un proyecto. (Mendes Calo, Estevez, & Fillottrani, 2010).

#### <span id="page-25-1"></span>**1.3.3. Extreme Programming (XP)**

#### • **Definición**

Metodología de tipo ágil enfocada en impulsar la comunicación y establecer una relación entre el usuario y el equipo de desarrollo, permitiendo de esta manera, conseguir el éxito en el desarrollo de software y promover el trabajo en equipo, debido a que es una metodología destinada a parejas de desarrolladores principalmente, esto fomenta el trabajo en equipo y el aprendizaje constante. (Amaya Balaguera, 2013).

La metodología XP ha sido definida como "Una metodología dirigida a pequeños y medianos equipos de desarrollo de software". (Amaya Balaguera, 2013).

XP es reconocida como un grupo de técnicas y métodos adaptables guiados a través de historias de usuario simples, que definen la funcionalidad que será entregada. (Orjuela Duarte & Rojas C, 2008).

#### • **Artefactos**

Los artefactos que se utilizan en la metodología XP se detallan en varios artículos como la fase de planificación y se divide en cuatro artefactos que son:

#### • **Historias de usuario**

En el caso de la metodología XP, las historias de usuario reemplazan a los documentos de especificaciones funcionales y casos de uso en otras metodologías. Este artefacto son especificaciones que el cliente provee de acuerdo con sus necesidades, las especificaciones son definiciones simples y descritas en pocas palabras, esto se debe principalmente a dos razones:

- 1. El dialogo directo con el cliente en el momento de la implementación para obtener las directrices de cada requerimiento o funcionalidad a detalle.
- 2. El desarrollo de las funcionalidades debe programarse en un tiempo definido entre una semana y tres semanas. (Mendes Calo, Estevez, & Fillottrani, 2010).

#### • **Plan de entregas (Release Plan)**

El plan de entregas es básicamente el cronograma del proyecto, este establece las fechas de entrega del producto funcional de cada historia de usuario, estas fechas se definen en una reunión del proyecto llamada usualmente "Planning Game", en esta reunión intervienen todos los actores del equipo, aquí el cliente agrupa y define la prioridad de cada historia de usuario. (Orjuela Duarte & Rojas C, 2008).

#### • **Plan de iteraciones (Iteration Plan)**

Las funcionalidades especificadas en el plan de entregas se desarrollan y aprueban en una reunión de planificación, en la cual se subdivide cada requerimiento en tareas determinadas y establece las pruebas unitarias que se realizaran al final cada iteración. (Orjuela Duarte & Rojas C, 2008).

<span id="page-27-0"></span>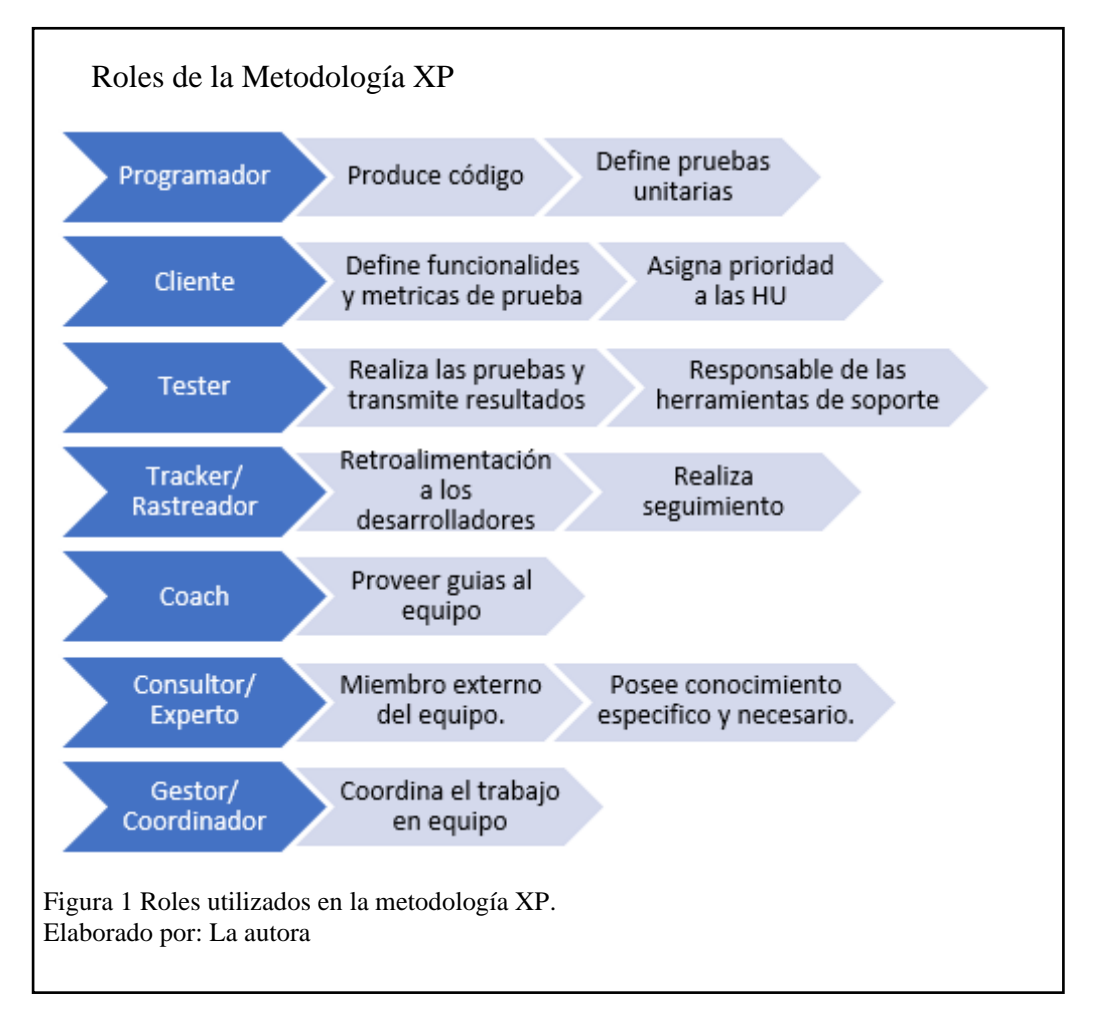

#### • **Roles**

## • **Fases de la metodología XP**

- Exploración: El cliente define el alcance general, se estiman tiempos y usualmente se realiza en dos semanas.
- Planificación: Fase corta en la cual se define el orden de la HU a implementarse.
- Puesta en Producción: Se hace entrega de módulos funcionales, sin errores y se espera la aprobación del cliente para pasar a producción.
- Iteraciones: Se desarrollan, implementan y analizan las funcionalidades. (Mendes Calo, Estevez, & Fillottrani, 2010).

# • **Características del diseño**

- Simplicidad: Propone implementación funcional y más rápida de ejecutar.
- Recodificación: Consiste en recodificar el código, siempre que se considere que se puede simplificar para hacerlo más entendible y conciso.
- Metáforas: Hacer uso de nomenclaturas y conceptos que permitan establecer una estructura fácil de comprender para el equipo. (Canós, Letelier, & Penadés, 2003).

# • **Características del desarrollo del código**

- Disponibilidad durante todo el proyecto.
- Uso de estándares de manera que sea fácilmente entendible.
- Programación regida por las pruebas.
- Programación en parejas.
- Integraciones continuas.
- Propiedad colectiva del código. (Canós, Letelier, & Penadés, 2003).

#### • **Pruebas aplicables**

- **Pruebas de unidad**
	- o Deben ser aplicadas a cada uno de los módulos.
	- o Deben ser establecidas antes de empezar a codificar.
	- o Detección de errores.
	- o Los "bugs" deben ser corregidos y verificados inmediatamente.

#### • **Pruebas de tolerancia**

- o Se establecen en base a los requerimientos definidos.
- o El cliente especifica los escenarios de pruebas.
- o Es responsabilidad de los clientes validar los resultados. (Canós,

Letelier, & Penadés, 2003)

## <span id="page-29-0"></span>**1.4. Marco Referencial**

Las instalaciones y activos tecnológicos (equipos e inmuebles) que forman parte del Data Center de la Carrera de Ingeniería en Ciencias de la Computación de la Universidad Politécnica Salesiana, se localizan en la ciudad de Quito, en la dirección Av. Rumichaca Ñan y Av. Moran Valverde, en el Campus Sur, bloque D. (Chisaguano Castellano & Ludeña Veliz, 2019).

La carrera mencionada se enfoca en la enseñanza de infraestructura y gestión de sistemas, por lo que, se ha esforzado en implementar, adquirir y remodelar los activos de los que dispone la Universidad. (Chisaguano Castellano & Ludeña Veliz, 2019).

A continuación, se detallan los activos que forman parte del Data Center.

Cinco laboratorios distribuidos de la siguiente manera:

- Tres laboratorios de Networking.
- Un laboratorio de IHM (Interacción-Humano-Máquina).
- Un aula de Computación Avanzada.
- Equipos de comunicación y Networking.
- Una zona específica en la cual se ubican los equipos eléctricos.
- Computadores de escritorio/Estaciones de Trabajo.
- Un espacio dispuesto para servidores y equipos o sistemas de almacenamiento. (Chisaguano Castellano & Ludeña Veliz, 2019).

El Data Center de la Universidad Politécnica Salesiana fue inaugurado en el mes de mayo del 2018, su implementación fue planeada durante el mes de noviembre del año 2016. (Chisaguano Castellano & Ludeña Veliz, 2019).

"Este proyecto fue una propuesta de los estudiantes de la carrera de Ingeniería en Sistemas, mención Telemática en la materia Administración y Gestión de Redes. El diseño planteado por los estudiantes tuvo acogida por la carrera de Ingeniería en Ciencias de la Computación y fue un hito que marcó el comienzo de su implementación." (Chisaguano Castellano & Ludeña Veliz, 2019).

El primer paso para la implementación del Data Center fue cotizar el costo de los equipos fundamentales para llevar a cabo, la ejecución del proyecto, por lo que, la propuesta fue revisada por dos empresas dedicadas a la comercialización de infraestructura y equipos para Data Centers, determinando que la empresa "AKROS" era la mejor elección de acuerdo con las necesidades del Data Center y que se ajustaba a la solución propuesta. (Chisaguano Castellano & Ludeña Veliz, 2019).

Una vez definida la empresa, se inició la construcción y adaptación del espacio físico en cual se ubicaría el Data Center, este trabajo duró alrededor de seis meses, después se procedió con la implementación del sistema eléctrico y de ventilación que fue responsabilidad de la empresa "PLAGECONS" y tuvo una duración de cerca de siete meses, la capacitación e implementación de la solución del Data Center tuvo una duración total de ciento sesenta horas. (Chisaguano Castellano & Ludeña Veliz, 2019).

Con la culminación del adecuamiento del espacio físico, se procede con la configuración del entorno virtual que proporcionaría espacio de almacenamiento, procesamiento y creación de máquinas virtuales con la finalidad de que docentes e investigadores de la universidad Politécnica Salesiana Campus Sur pudieran hacer uso de estos servicios. (Chisaguano Castellano & Ludeña Veliz, 2019).

Se decidió que el cargo de administrador del Data Center se otorgue al Ing. Jorge López MSc, y a un equipo de dos auxiliares técnicos que apoyan en las labores de administración y soporte con la finalidad de asegurar el correcto uso de los activos y componentes adquiridos. (Chisaguano Castellano & Ludeña Veliz, 2019).

Los servicios que actualmente proporciona el Data Center y laboratorios del ICC son los siguientes:

- Soporte técnico.
- Asignación y administración de los recursos del servidor.
- Configuración de máquinas virtuales.
- Monitoreo del estado del servidor y sus componentes.
- Préstamos de laboratorios.
- Mantenimiento de laboratorios.
- Mantenimiento de equipos de computación y Networking.
- Configuración de estaciones de trabajo.
- Préstamo de equipos de Networking.
- Control de incidencias e inventarios. (Chisaguano Castellano & Ludeña

Veliz, 2019).

#### **Organigrama actual**

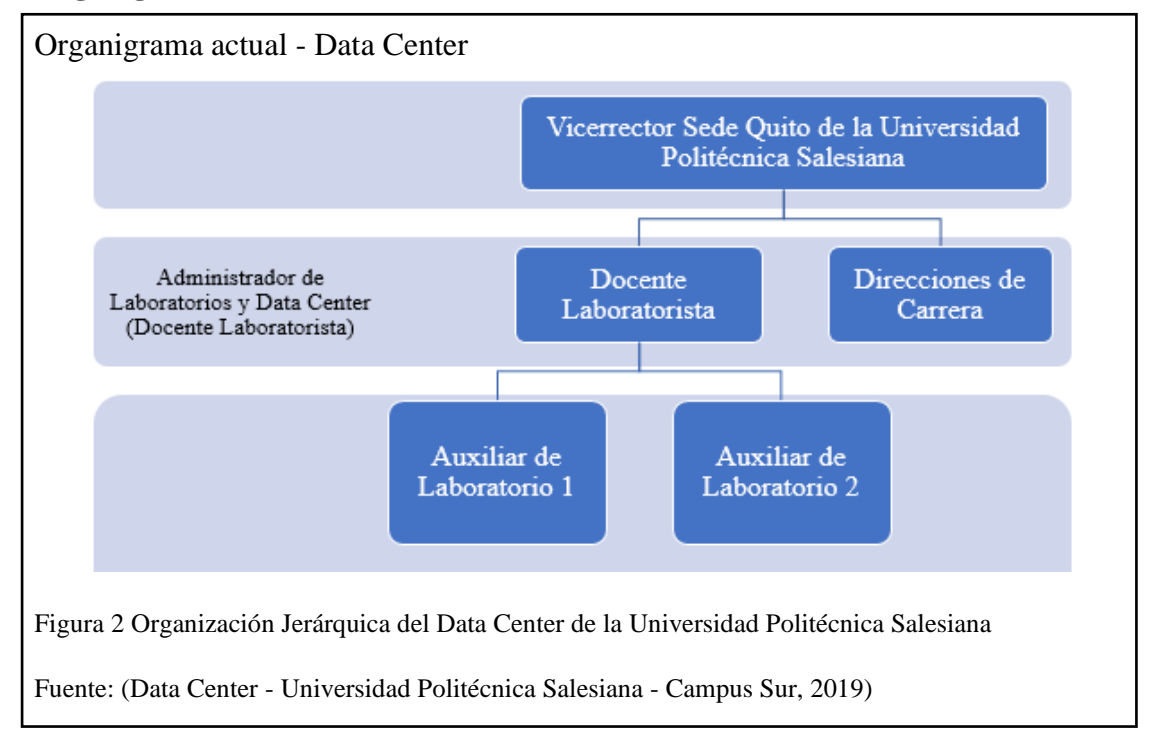

## <span id="page-32-0"></span>**1.5. Marco Teórico**

## <span id="page-32-1"></span>**1.5.1. Sistema de Gestión de Inventarios**

Actualmente el Data Center de la Universidad Politécnica Salesiana hace uso de un Sistema de Gestión de Inventarios de Activos, que fue desarrollado por los estudiantes de la universidad Daniel Andrés Chisaguano Castellano y Milton Joel Ludeña Veliz en el año 2019. (Chisaguano Castellano & Ludeña Veliz, 2019).

La implementación de este sistema tuvo como objetivo proporcionar al Data Center un sistema, que les permitiera administrar eficientemente los activos que posee el data center y automatizar el proceso de Ticketing para soporte técnico, de tal manera que el proceso se realice de una manera más organizada y eficaz. (Chisaguano Castellano & Ludeña Veliz, 2019).

El sistema antes mencionado corresponde a un sistema Web desarrollado en el lenguaje de programación C-Sharp, bajo el patrón arquitectónico MVC (Modelo Vista Controlador) y conectado a un gestor de base de Datos PostgreSQL, este sistema está conformado por:

- Web Service: Proporciona un token de acceso que permite a la aplicación cliente el acceso a los datos y servicios.
- Sistema Web Cliente: Permite la comunicación con el Web Service, así como, la administración y el acceso a reportes de los activos de TI.
- Aplicativo Móvil: Permite generar tickets de soporte técnico de los activos de TI. (Chisaguano Castellano & Ludeña Veliz, 2019).

### <span id="page-33-0"></span>**1.5.2. Definiciones Generales**

## • **Definición de Horarios**

Un horario corresponde a una plantilla en la cual se estructura y definen asignaciones (materias, lugar, día, hora) con el propósito de coordinar y verificar la disponibilidad de los recursos. (Mejía Caballero & Paternina Arboled, 2010).

Un horario en varias ocasiones puede ser considerado un cronograma de actividades que es utilizado como una herramienta de gestión de tiempo en el cual se detallan actividades específicas a las cuales establece un límite de tiempo. (Casavant & Kuhl, 1988).

### • **Definición de la Gestión de Horarios**

Según la APM (Association for Project Management), la gestión de horarios es "El proceso de desarrollar, mantener y comunicar horarios por tiempo y recursos".

La gestión de horarios es el proceso que busca incrementar la eficiencia y organización de una institución, de tal manera que, se pueda disminuir el tiempo empleado en la ejecución manual de los procesos y lograr reducir el esfuerzo empleado en actividades que podrían automatizarse. (Barzola de la Cruz, 2015).

#### • **Recursos**

Se considera recurso a todo elemento o conjunto de elementos utilizados para conseguir un determinado objetivo o solventar una necesidad.

En informática se denomina recurso a todo dispositivo que ejecuta una determinada función y es utilizado para llevar a cabo un proceso o actividad. (Blázquez & Alfredo, 2011).

### • **Gestión de recursos**

La gestión de recursos es un paradigma que busca gestionar los activos de una organización y que pretende integrar la planificación estratégica con operaciones con el propósito de aumentar la eficiencia.

Está enfocada en generar valor a través de los activos por medio de la coordinación de actividades que permitan alcanzar objetivos y generar rentabilidad. (López, s.f.).

# • **Planificación**

La planificación es un proceso sistemático empleado para alcanzar una meta o resultado determinado. (Riquelme, 2019).

La planificación establece de manera específica los recursos que utilizarse para alcanzar un objetivo, esto implica evaluar los factores y criterios que contribuyen a la toma de decisiones y verificar la disponibilidad de un sistema de gestión de recursos. (Riquelme, 2019).

## <span id="page-35-0"></span>**1.5.3. Herramientas de Desarrollo**

# • **Patrón MVC**

El MVC se define como un Patrón de arquitectura de aplicaciones diseñado para disminuir el esfuerzo que se dedica en la programación necesaria para la implementación de sistemas múltiples.

Este patrón divide a las aplicaciones en tres capas que separan la parte visual del funcionamiento, facilitando de esta manera la reutilización y mantenimiento de los sistemas. (Fernández Romero & Díaz González, 2012).

<span id="page-35-1"></span>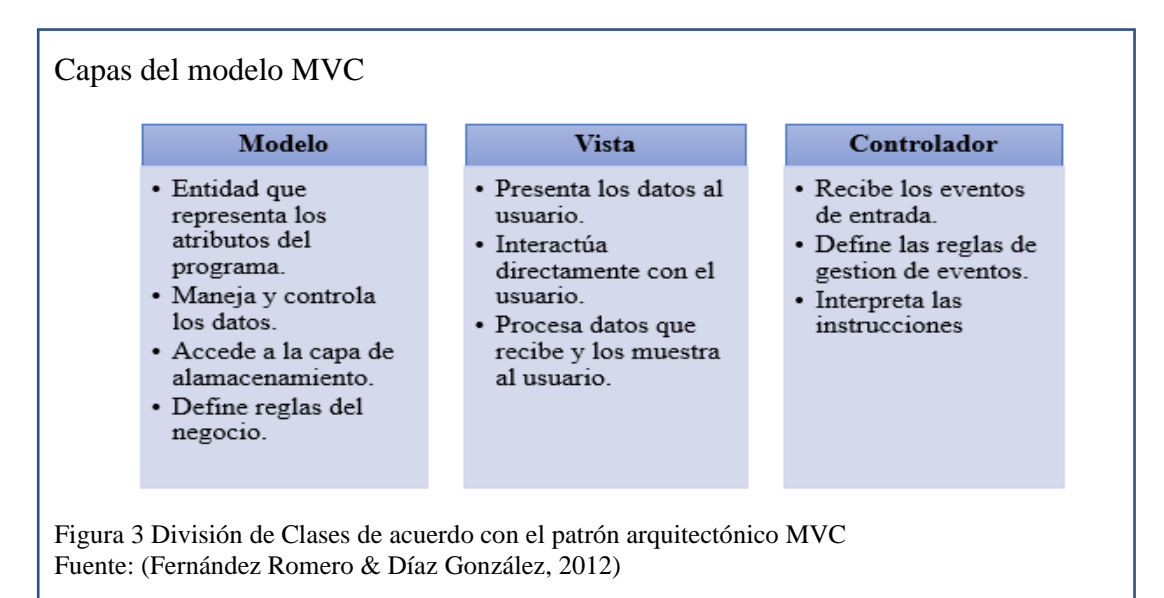

# • **Capas del Modelo-Vista-Controlador**
#### • **Lenguaje de programación C#**

C# es un lenguaje propio de la empresa Microsoft y por lo tanto sigue los estándares definidos por la misma, forma parte de la plataforma .NET que presenta un modelo de programación estructurado con propiedades, métodos, eventos, atributos que actúan sobre los componentes desarrollados. (Putier, 2018).

#### • **ASP .NET**

ASP .NET es un marco multiplataforma que permite crear aplicaciones y levantar servicios web, trabaja en conjunto con .NET y C#, este marco de programación esta compuestas por diferentes herramientas, lenguajes de programación y bibliotecas que permiten crear diferentes tipos de aplicaciones. (Microsoft, s.f.).

#### • **ASP .NET MVC**

Es un patrón arquitectónico Modelo – Vista - Controlador que separa las aplicaciones en componentes. (Microsoft, s.f.).

Este patrón arquitectónico maneja y encamina las peticiones recibidas hacia los controladores correspondientes y con ello recuperar datos o resultados de las peticiones. (Microsoft, s.f.).

El modelo establece la forma en la que interactúan los componentes, define las responsabilidades de cada uno y la complejidad de escalamiento entre componente. (Microsoft, s.f.).

25

#### • **Servicios REST**

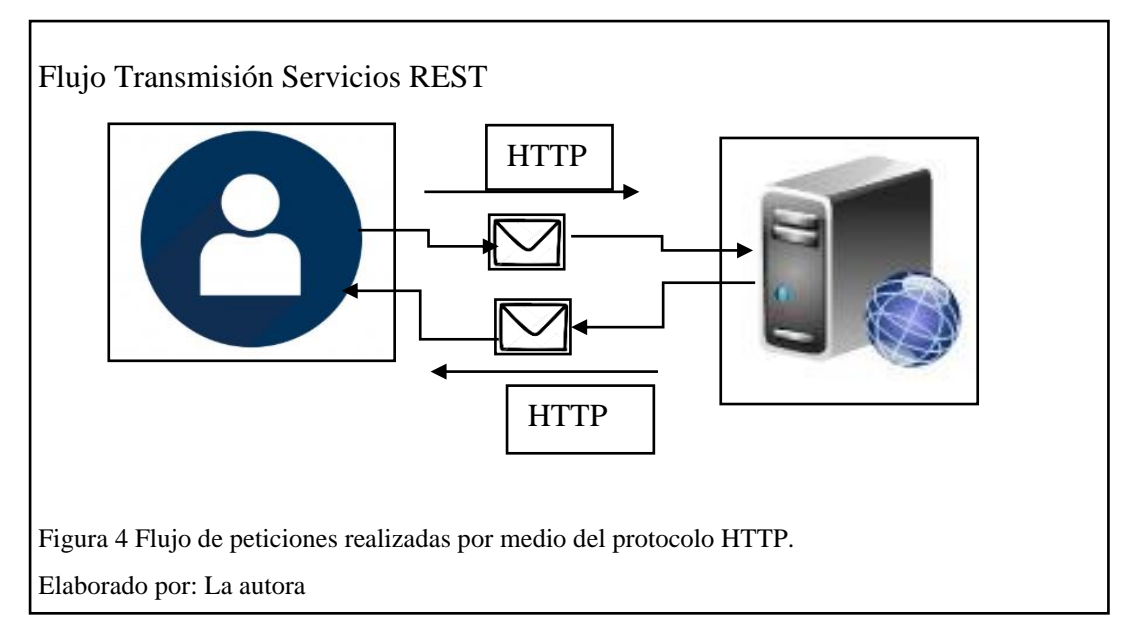

REST (Representation State Transfer), se define como una interfaz entre sistemas que permite la conexión entre varios sistemas por medio de un conjunto de principios arquitectónicos establecidos para diseñar los servicios Web y que se centran en los recursos del sistema y los encaminan por medio del protocolo HTTP. (Flanders, 2009).

Los servicios Web de REST permite el desarrollo de servicios escalables, estos permiten la interoperabilidad de los sistemas y brindan autonomía de plataformas. (Flanders, 2009).

La implementación de un servicio web REST se basa en cuatro principios fundamentales:

- o Métodos HTTP.
- o No mantiene estado.
- o Expone URI como directorios.
- o Transfiere XML, JavaScript Object Notation, o ambos.

#### • **ASP .NET CORE**

Marco multiplataforma, de alto rendimiento que permite crear aplicaciones modernas, dirigidos a entornos en la nube y conectadas a Internet. (Microsoft, s.f.).

Este marco multiplataforma pone en práctica técnicas del desarrollo ágil en conjunto con la plataforma.NET, debido a esto, presenta facilidad al momento de manejar los componentes y permite mantener un control con respecto a las peticiones entre el buscador y el servicio web. (Putier, 2018).

La arquitectura que provee el ASP .NET CORE es un entorno independiente que permite que las pruebas de los módulos desarrollados bajo esta arquitectura sean más fáciles de realizar y por ende también su implementación. (Freeman, 2006).

#### **Beneficios:**

- o Integración entre Blazor junto con JavaScript.
- o Integración de marcos de trabajo modernos.
- o Sistema de configuración dirigido a un entorno en la nube.
- o Canal de solicitudes HTTP ligero, de alto rendimiento y modular.

#### • **Visual Studio Community 2017**

Ambiente de desarrollo integrado (IDE) de Microsoft permite desarrollar en lenguaje Visual Basic .NET es Visual Studio. (Putier, 2018).

La versión 2017 proporciona herramientas de productividad, arquitectura y despliegue, hace uso de diferentes tecnologías, promueve un entorno de desarrollo compartido, y permite la interacción entre diferentes lenguajes y herramientas de tal manera que el proceso de desarrollo se simplifica. (Putier, 2018).

#### • **JWT Token**

JSON Web Token es un estándar abierto basado en JSON propuesto por IETF, que permite crear tokens de acceso que facilitan la propagación de identidades, privilegios o claims. (Jones, Campbell, & Mortimore , 2015).

#### • **Bizagi Modeler**

Modelador de Procesos utilizado para modelar, evidenciar y simular métodos y procedimientos utilizando una notación estándar BPMN (Business Process Modeling Notation). (Bizagi, 2012).

#### • **PostgreSQL**

Gestor de bases de datos relacional que ejecuta comandos mediante sentencias imperativas y uso de funciones, proporciona estabilidad, es multiprocesos y multihilos.

# **CAPÍTULO II**

#### **2.1. Análisis de Requerimientos e Historias de Usuario**

- A continuación, se detallan y parametrizan los requerimientos funcionales y no funcionales que se desarrollaran en el presente proyecto, de tal manera que, cada requerimiento se denote en formato de historia de usuario de acuerdo con la metodología de desarrollo XP.
- Los requerimientos funcionales definen las funciones, componentes y servicios que prestará el sistema, así como, las entradas que recibirá y las acciones correspondientes a las mismas.
- Por otra parte, los requerimientos no funcionales detallan propiedades generales y restricciones a las que se somete el sistema en distintos escenarios dependiendo de las necesidades del usuario o las limitaciones entre la interacción con otros sistemas o dependencias del proyecto.

#### Tabla 6

#### Nomenclatura de Requerimientos

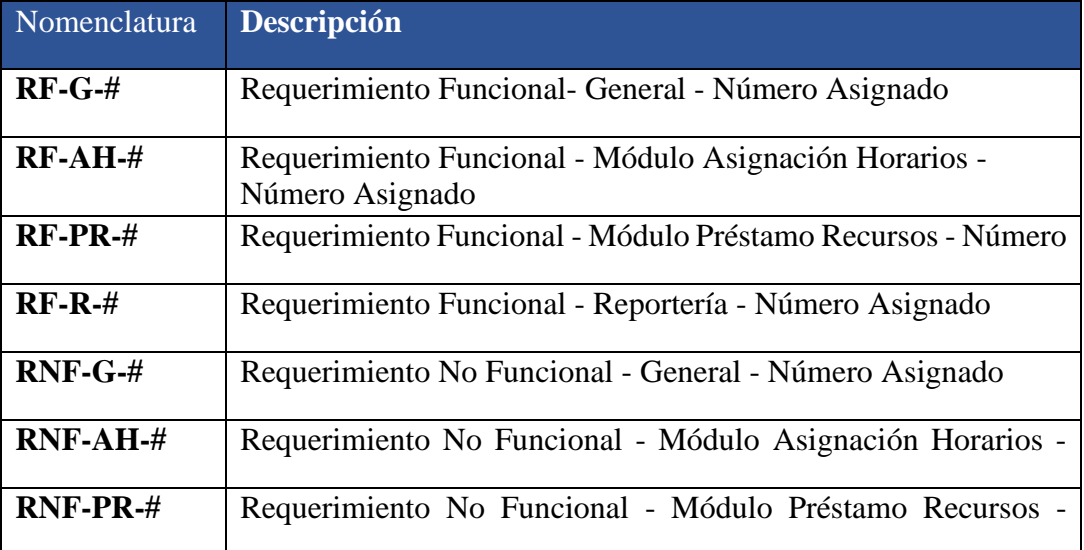

Nota: Nomenclatura y descripción de los códigos utilizados para establecer los requerimientos del proyecto.

## **2.2. Requerimientos Funcionales**

# **2.2.1. Requerimientos Funcionales Generales**

#### Tabla 7

Requerimiento Funcional de Comunicación e Integración con el sistema de Gestión de Inventarios

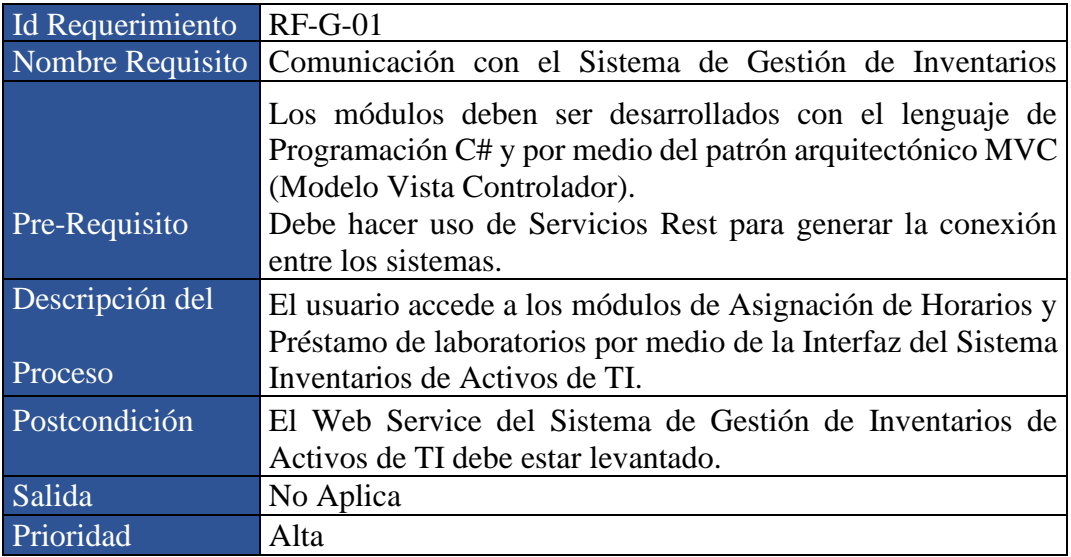

Nota: Especificación de la comunicación e integración con el Sistema de Gestión de Inventarios de Activos de TI

Elaborado por: La autora

#### Tabla 8

#### Requerimiento funcional de Consultas de Activos

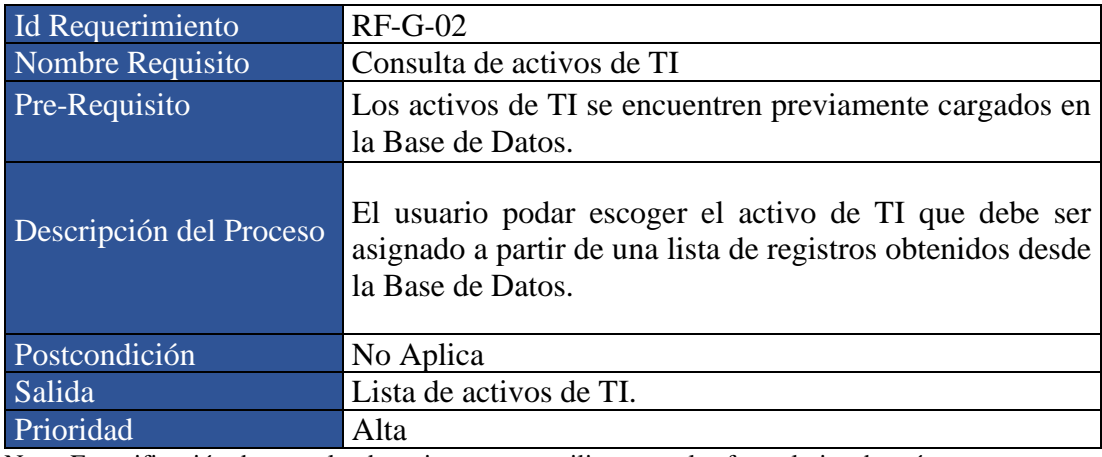

Nota: Especificación de consulta de activos que se utilizaran en los formularios de préstamos y asignación de recursos.

Requerimiento funcional de Consulta de Laboratorios

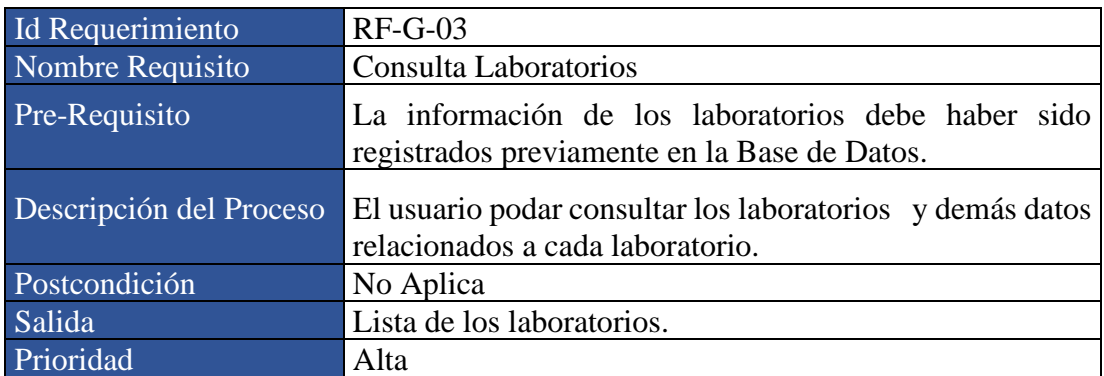

Nota: Especificación de consulta de laboratorios a la base de datos Elaborado por: La autora

## Tabla 10

Requerimiento funcional de gestión de recursos

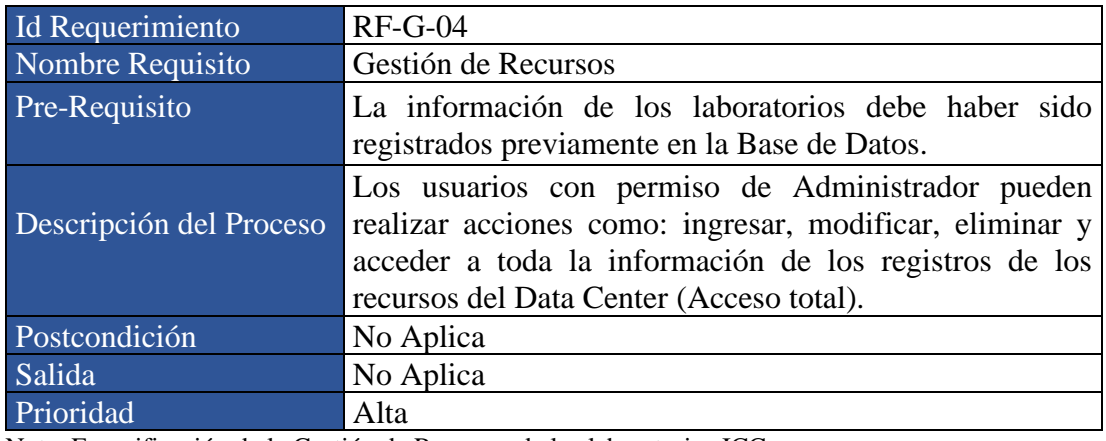

Nota: Especificación de la Gestión de Recursos de los laboratorios ICC Elaborado por: La autora

Requerimiento funcional de gestión de horarios

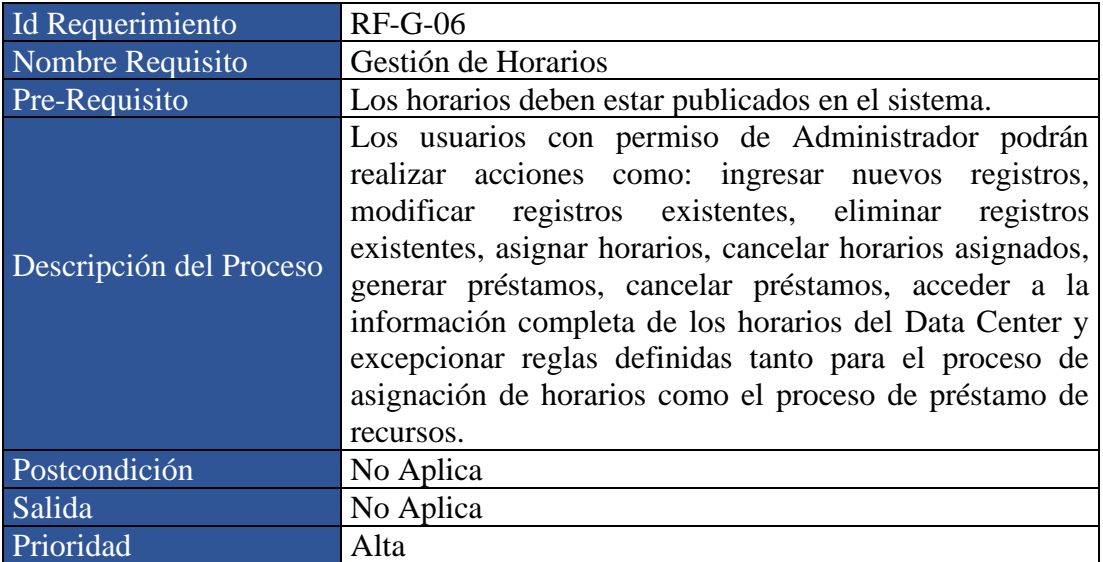

Nota: Especificación de la Gestión y Asignación de Horarios. Elaborado por: La autora

## **2.2.2. Requisitos Funcionales – Módulo Asignación Horarios**

# Tabla 12

Requerimiento funcional de Asignación de Horarios - Importar Registros

![](_page_43_Picture_153.jpeg)

Nota: Especificación Importación de Horarios al sistema web. Elaborado por: La autora

Requerimiento funcional de Asignación de Horarios Validación de Registros

![](_page_44_Picture_124.jpeg)

Nota: Especificación de las validaciones de los registros cargados por los usuarios. Elaborado por: La autora

#### Tabla 14

Requerimiento funcional de Asignación de Horarios - Publicación de Horarios

![](_page_44_Picture_125.jpeg)

Nota: Especificación de Publicación de horarios hacia la base de datos Elaborado por: La autora

Requerimiento funcional de Asignación de Horarios - Consulta de Horarios Asignados

![](_page_45_Picture_142.jpeg)

Nota: Especificación de Consulta de horarios que han sido validados y aprobados para el periodo en curso.

Elaborado por: La autora

# **2.2.3. Requisitos Funcionales – Préstamo de Recursos**

#### Tabla 16

Requerimiento funcional de Préstamo de Recursos - Formulario de Préstamos

![](_page_45_Picture_143.jpeg)

Nota: Especificación de diseño y creación de formularios de préstamo Elaborado por: La autora

Requerimiento funcional de Préstamo de Recursos Validación de Información

![](_page_46_Picture_133.jpeg)

Nota: Especificación de validaciones implementadas en los formularios de préstamo Elaborado por: La autora

### Tabla 18

Requerimiento funcional de Préstamo de Recursos - Consulta de Horarios

![](_page_46_Picture_134.jpeg)

Nota: Especificación de consulta de horarios disponibles para el préstamo de laboratorios Elaborado por: La autora

Requerimiento funcional de Préstamo de Recursos - Registro de Préstamos

![](_page_47_Picture_146.jpeg)

Nota: Especificación de consulta de horarios disponibles para el préstamo de laboratorios Elaborado por: La autora

## **2.2.4. Requisitos Funcionales – Reporteria**

## Tabla 20

Requerimiento funcional de Reportera - Reportes Asignación de Horarios

![](_page_47_Picture_147.jpeg)

Nota: Especificación generar reportes de horarios asignados Elaborado por: La autora

Requerimiento funcional de Reportera - Reportes Préstamos de Recursos

![](_page_48_Picture_164.jpeg)

Nota: Especificación generar reportes de préstamos de recursos realizados Elaborado por: La autora

#### **2.3. Requerimientos No Funcionales**

## **2.3.1. Requerimientos No Funcionales Generales**

Tabla 22

Requerimiento no funcional Arquitectura del Sistema

![](_page_48_Picture_165.jpeg)

Nota: Especificación de la arquitectura del sistema web se basa en adaptar los módulos desarrollados a la arquitectura del Sistema de Gestión de Inventarios

Requerimiento no funcional - Seguridad- Asignación de Horarios

![](_page_49_Picture_150.jpeg)

Nota: Definición de requisitos de seguridad para el módulo de asignación de horarios Elaborado por: La autora

#### Tabla 24

Requerimiento no funcional - Seguridad- Préstamo de Recursos

![](_page_49_Picture_151.jpeg)

Nota: Especificación implementación de seguridad en el módulo de préstamo de recursos Elaborado por: La autora

Requerimiento no funcional - Rendimiento y Disponibilidad

![](_page_50_Picture_144.jpeg)

Nota: Condiciones de rendimiento y disponibilidad a los módulos de asignación de horarios y préstamos de recursos Elaborado por: La autora

#### Tabla 26

## Requerimiento no funcional - Mantenibilidad

![](_page_50_Picture_145.jpeg)

Nota: Especificación de condiciones de mantenibilidad y documentación de los módulos de asignación de horarios y préstamos de recursos

## **2.3.2. Requerimientos No Funcionales – Módulo Asignación Horarios**

## Tabla 27

Requerimiento no funcional - Módulo de Asignación de Horarios - Enlaces de Acceso

![](_page_51_Picture_183.jpeg)

Nota: Especificación de enlaces de acceso al módulo de asignación de horarios Elaborado por: La autora

#### Tabla 28

Requerimiento no funcional - Módulo de Asignación de Horarios - Interfaz de Carga de Horarios

![](_page_51_Picture_184.jpeg)

Nota: Especificación de Interfaz de Carga de Horarios Elaborado por: La autora

#### Tabla 29

Requerimiento no funcional - Módulo de Asignación de Horarios - Interfaz de Asignación de Horarios

![](_page_51_Picture_185.jpeg)

Nota: Especificación de Interfaz de Asignación de Horarios Elaborado por: La autora

## **2.3.3. Requerimientos No Funcionales – Préstamo de Recursos**

#### Tabla 30

Requerimiento no funcional - Préstamo de Recursos - Enlaces de Acceso

![](_page_52_Picture_171.jpeg)

Nota: Especificación de enlaces de acceso al módulo préstamos de recursos Elaborado por: La autora

#### Tabla 31

Requerimiento no funcional - Préstamo de Recursos - Formulario de Préstamos

![](_page_52_Picture_172.jpeg)

Nota: Especificación de Interfaz de Formularios de Préstamos Elaborado por: La autora

## **2.4. Historias de Usuario**

Tabla 32

Historia de Usuario – Cargar Horarios

![](_page_52_Picture_173.jpeg)

Historia de Usuario – Procesar registros

![](_page_53_Picture_139.jpeg)

Elaborado por: La autora

Tabla 34

Historia de Usuario – Solicitud de préstamo

![](_page_53_Picture_140.jpeg)

Tabla 35

Historia de Usuario – Exportar Reportes

![](_page_53_Picture_141.jpeg)

## **2.5. Diagramas Secuenciales**

# **2.5.1. Módulo de Asignación de Horarios**

## • **Especificación del Caso de Uso**

#### Tabla 36

Especificación de Caso de Uso - Asignación de Horarios

![](_page_54_Picture_106.jpeg)

![](_page_54_Figure_7.jpeg)

# • **Flujo de Actividades**

# Tabla 37

Detalle de Flujo de Actividades Normal -Asignación de Horarios

![](_page_55_Picture_160.jpeg)

Detalle de Flujo de Actividades Alternativo -Asignación de Horarios

![](_page_56_Picture_107.jpeg)

Detalle de Flujo de Actividades Alternativo -Asignación de Horarios

![](_page_57_Picture_153.jpeg)

![](_page_58_Figure_0.jpeg)

## **2.5.2. Módulo de Préstamo de Recursos**

## • **Especificación del caso de uso**

### Tabla 40

Especificación de Caso de Uso - Préstamo de Recursos

![](_page_58_Picture_95.jpeg)

![](_page_59_Figure_0.jpeg)

# • **Flujo de actividades**

## Tabla 41

Detalle de Flujo de Actividades Normal - Préstamo de Recursos

![](_page_60_Picture_213.jpeg)

Elaborado por: La autora

# Tabla 42

## Detalle de Flujo de Actividades Normal - Préstamo de Recursos

![](_page_60_Picture_214.jpeg)

![](_page_61_Figure_0.jpeg)

# **CAPÍTULO III**

# **3. CONSTRUCCIÓN DEL SISTEMA**

## **3.1. Diagrama Conceptual**

La **figura 9** define el modelo Entidad – Relación de la base de datos y las tablas que serán implementadas para el uso de los módulos de asignación de horarios y préstamo de recursos.

Tabla 43

## Descripción Tablas Implementadas

![](_page_62_Picture_169.jpeg)

Elaborado por: Ivonne Campoverde

![](_page_63_Figure_0.jpeg)

# **3.2. Diagrama de Despliegue**

![](_page_63_Figure_2.jpeg)

El diagrama de despliegue mostrado en la **figura 10**, presenta la interacción entre los distintos componentes del sistema, la estructura operacional y la correlación de las diferentes funciones con el usuario.

# **3.3. Diagrama de Navegación**

## **3.3.1. Gestión de Asignación de Horarios y Recursos**

![](_page_64_Figure_3.jpeg)

![](_page_64_Figure_4.jpeg)

Figura 12 Esta imagen presenta las modificaciones realizadas en el diagrama del Sistema de Gestión de Inventarios Ticketing para Soporte Técnico. Elaborado por: La autora

![](_page_65_Figure_0.jpeg)

# **3.3.2. Gestión de Préstamo de Laboratorios**

# **3.4. Pruebas**

## **3.4.1 Pruebas Unitarias**

Se ejecutan un conjunto de pruebas sobre los módulos de asignación de Horarios y Recursos, por medio de las cuales se evalúa el tiempo de respuesta en las cuales los módulos devuelven los resultados de las diferentes acciones programadas sobre cada controlador y de la misma manera el tiempo total que le toma mostrar al usuario los resultados.

## **Resultados:**

#### Tabla 44

#### Resultados Pruebas Unitarias - HorariosController

![](_page_66_Picture_270.jpeg)

Nota: Presenta los resultados obtenidos de las pruebas ejecutadas sobre el Controlador de Horarios. Elaborado por: La autora

## Tabla 45

#### Resultados Pruebas Unitarias - HorariosPublicadosController

![](_page_66_Picture_271.jpeg)

Nota: Presenta los resultados obtenidos de las pruebas ejecutadas sobre el Controlador de Horarios Publicados.

Elaborado por: La autora

### Tabla 46

#### Resultados Pruebas Unitarias - CarrerasController

![](_page_66_Picture_272.jpeg)

Nota: Presenta los resultados obtenidos de las pruebas ejecutadas sobre el Controlador de Carreras. Elaborado por: La autora

## Resultados Pruebas Unitarias - ReportesController

![](_page_67_Picture_259.jpeg)

Nota: Presenta los resultados obtenidos de las pruebas ejecutadas sobre el Controlador de Carreras. Elaborado por: La autora

## **3.4.2. Pruebas Funcionales**

#### Tabla 48

## Pruebas Funcionales - Requerimientos

![](_page_67_Picture_260.jpeg)

![](_page_68_Picture_220.jpeg)

Elaborado por: La autora

### **3.4.2. Pruebas Carga y Consumo de Recursos**

Las pruebas de carga y rendimiento de los módulos se realizaron en base a las funcionalidades implementadas, definiendo un número promedio de peticiones a cada.

- **Caso 1**
- **Resultados:**

Tabla 49

Pruebas Rendimiento Ingreso Registro Carrera

![](_page_68_Picture_221.jpeg)

Elaborado por: La autora

Los resultados obtenidos de la carga de 30 peticiones al controlador de ingreso de un nuevo registro, revelo que el tiempo mínimo de respuesta es de 0.30 segundos, el tiempo máximo registrado es de 1.150 segundos y un tiempo promedio de 0,62 segundos, tomando en cuenta que la transferencia de Bytes corresponde a 564 KB/ms enviados y 326 KB/ms recibidos.

- **Caso 2**
- **Resultados:**

Pruebas Rendimiento Ingreso Registro Horarios

![](_page_69_Picture_191.jpeg)

Nota: Presenta los resultados de las pruebas de rendimiento del ingreso de horarios por medio del formulario y archivos de Excel. Elaborado por: La autora

- o **Nuevo Horario:** En el caso de un registro de un horario por medio de un formulario, los resultados de 30 peticiones al controlador de ingreso de un nuevo horario registraron que el tiempo mínimo de respuesta es de 0.48 segundos, el tiempo máximo es de 1.280 segundos, el tiempo promedio corresponde a 0,74 segundos, los Bytes transferidos son 515 KB/ms enviados y 287 KB/ms recibidos.
- o **Nueva Carga Archivo:** Con respecto a la carga de un archivo, este se transforma en un conjunto de peticiones que se estableció en 400 registros , con lo cual se obtuvo como resultados que el tiempo mínimo 64 segundos, el tiempo máximo seria de 183 segundos y el tiempo promedio calculado se refleja como 124.5 segundos , tomando en cuenta que el número de bytes que se envían al cargar un archivo es mayor a un registro normal , por lo cual los Bytes transmitidos son 2788 KB/ms enviados y 1131 KB/ms recibidos.
- **Caso 3**
- **Resultados:**

Pruebas Rendimiento Ingreso Registro Prácticas

![](_page_70_Picture_324.jpeg)

Nota: Presenta los resultados de las pruebas de rendimiento del ingreso de solicitudes de prácticas en el módulo de Gestión de Prácticas y Recursos Elaborado por: La autora

o **Nueva Práctica:** En el caso de un registro de un horario por medio de un formulario, los resultados de 400 peticiones al controlador al ingresar un nuevo registro de práctica registraron que el tiempo mínimo de respuesta es de 0.48 segundos, el tiempo máximo de respuesta es de 1.070 segundos y el tiempo promedio corresponde a 0,87 segundos, el total de Bytes

transferidos corresponden a 355 KB/ms enviados y 687 KB/ms recibidos.

- **Caso 4**
- **Resultados:**

Tabla 52

Pruebas Rendimiento Consulta de Datos

![](_page_70_Picture_325.jpeg)

Nota: Presenta los resultados de las pruebas de rendimiento de las consultas realizadas al módulo de Gestión de Horarios y Recursos.

Los resultados obtenidos de las consultas realizadas en el sistema tienen una relación directa con los ingresos de datos y resultados mostrados en la tabla anterior, ya que estas peticiones acceden a estos datos, por lo tanto, los resultados de estas pruebas mostraron lo siguiente.

- o **Consulta Carreras:** El número registros de carreras al que el sistema debe acceder es limitado, por ende los resultados son: tiempo mínimo 0.52 segundos, el tiempo máximo seria de 1.27 segundos y el tiempo promedio calculado se refleja como 0.67 segundos , tomando en cuenta que el número de bytes que se envían al cargar un archivo es mayor a un registro normal , por lo cual los Bytes transmitidos son 264 KB/ms enviados y 326 KB/ms recibidos.
- o **Consulta Horarios Carga:** por el contrario, el número de registros a los que debe acceder la consulta de Horarios Cargados es proporcional al número de registros ingresados , por lo cual revela un tiempo de procesamiento más alto: tiempo mínimo 1.70 segundos, el tiempo máximo seria de 3.67 segundos y el tiempo promedio calculado se refleja como 2.27 segundos , tomando en cuenta que el número de bytes que se envían al cargar un archivo es mayor a un registro normal , por lo cual los Bytes transmitidos son 2787 KB/ms enviados y 2114 KB/ms recibidos.
- o **Consulta Horarios Publicados:** El número registros de horarios publicados al que el sistema debe acceder está basado en los registros que fueron aceptados en base al proceso de validación , debido a esto los resultados que se muestran no corresponden al mismo número de registros cargados y los tiempos que se revelan son: tiempo mínimo 0.98 segundos, el tiempo máximo seria de 1.57 segundos y el tiempo promedio calculado se refleja como 1.10 segundos , tomando en cuenta que el número de bytes que se envían al cargar un archivo
es mayor a un registro normal , por lo cual los Bytes transmitidos son 1726 KB/ms enviados y 1112 KB/ms recibidos.

- o **Consulta Prácticas:** El número registros de préstamos realizados corresponde al número de solicitudes por usuario para acceder a los laboratorios y recursos , por lo que hay que tomar en cuenta que varios registros deben ser rechazados, debido a esto los resultados que se revelan son: tiempo mínimo 0.69 segundos, el tiempo máximo seria de 0.99 segundos y el tiempo promedio calculado se refleja como 0.86 segundos , tomando en cuenta que el número de bytes que se envían al cargar un archivo es mayor a un registro normal, por lo cual los Bytes transmitidos son 763 KB/ms enviados y 624 KB/ms recibidos.
- **Análisis de Resultados:**
- **Módulo de Gestión de Asignación de Horarios y Recursos**

Las gráficas se exponen los resultados obtenidos por medio de la herramienta StresStimulos, con la cual se procedió a verificar el comportamiento de los módulos implementados.

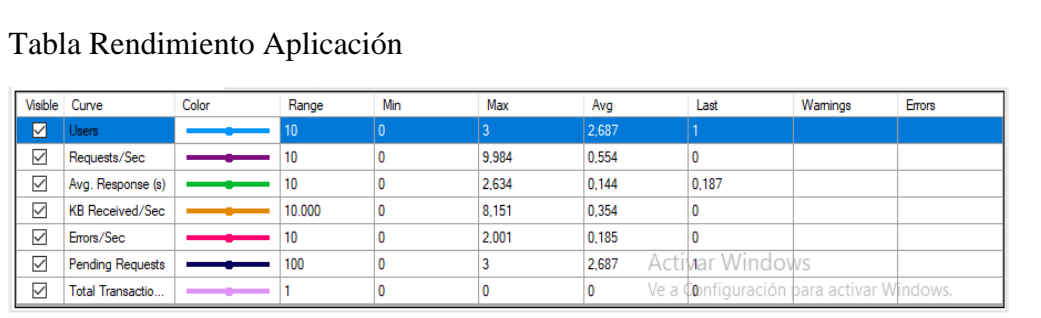

Figura 14 Resultados de las pruebas de stress, ejecutadas sobre el módulo de Gestión de Horarios y Recursos.

Fuente: Programa StresStimulos Versión 4.7

o En la **figura 14** se muestra los datos con los cuales se ejecutan las pruebas de

rendimiento a las cuales se somete el módulo de Gestión de Horarios.

o En base a esta tabla se generan las siguiente graficas de rendimiento:

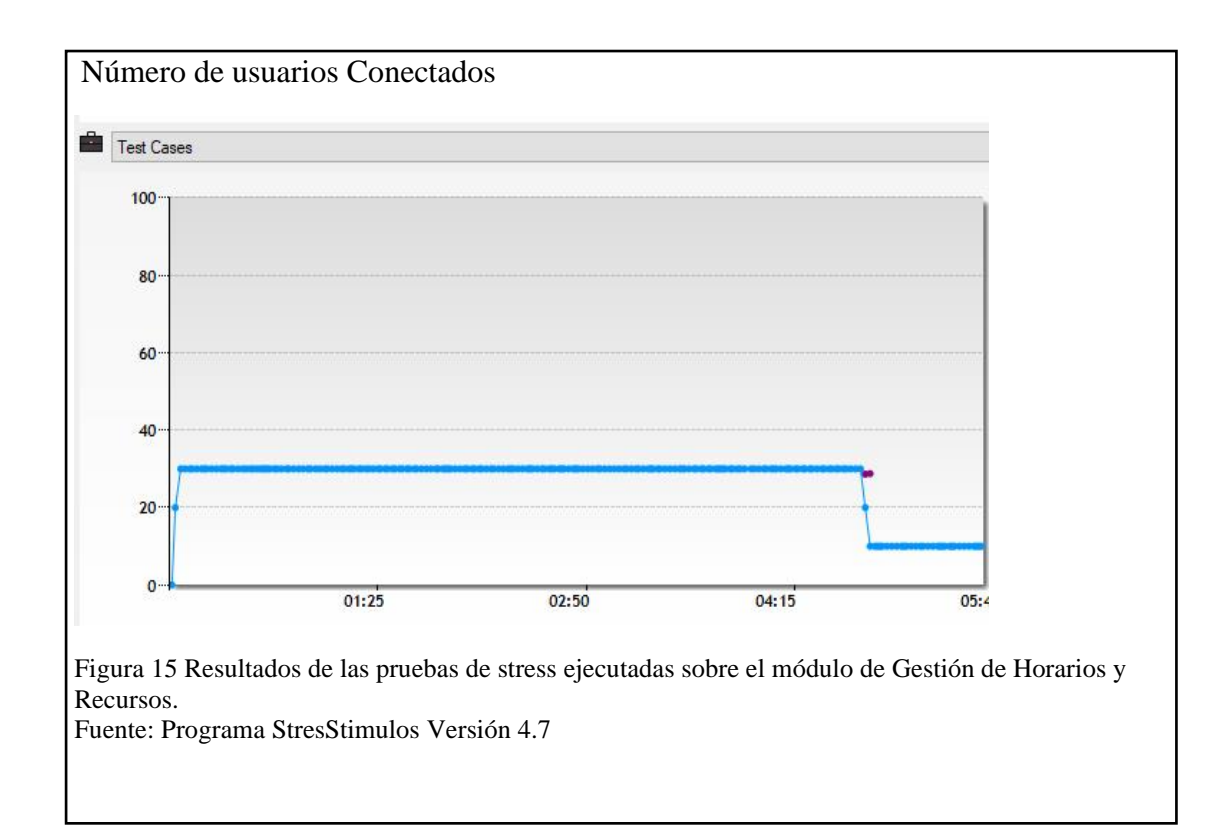

La **figura 15** refleja el número continuo de usuarios conectados al sistema en un determinado periodo de tiempo.

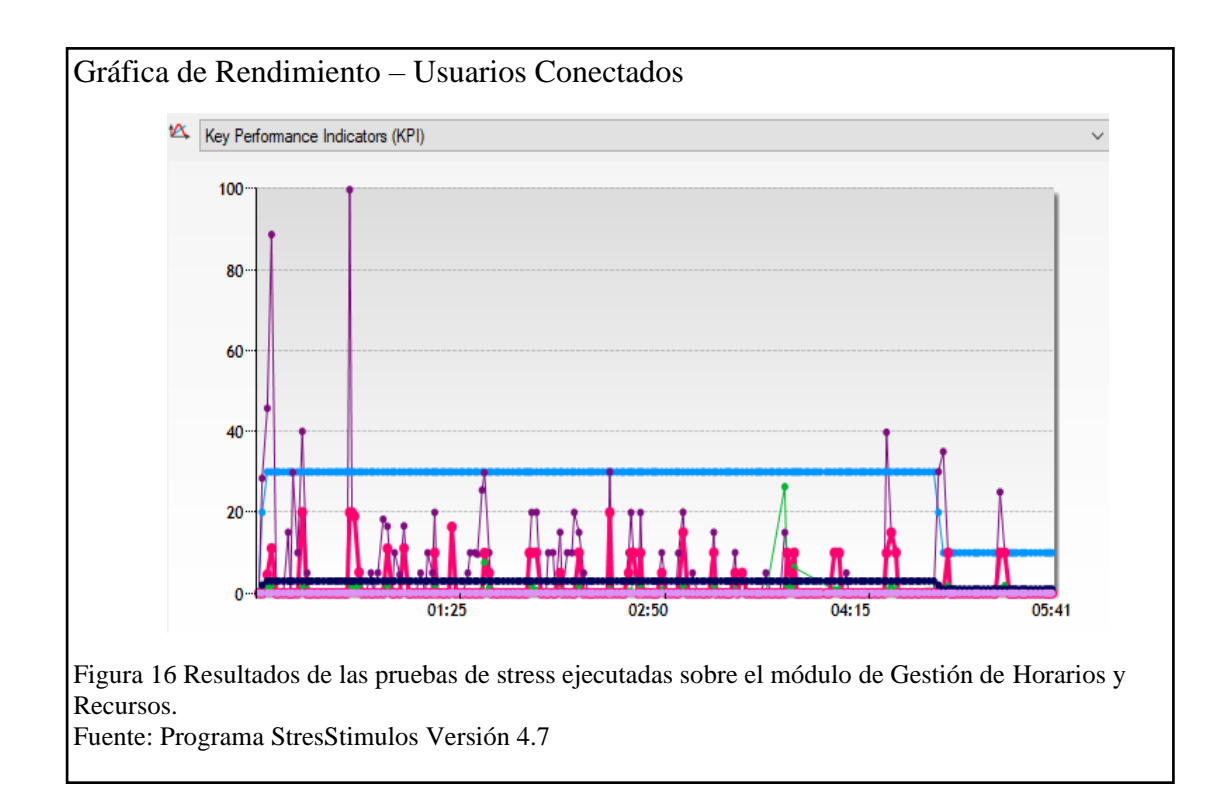

La **figura 16** muestra el número de peticiones ejecutadas por un número determinado de usuarios, cada una de las líneas muestra lo descrito a continuación:

- o **Color Celeste:** Refleja el número de usuarios conectados a la aplicación.
- o **Color Morado:** Refleja el número de peticiones por segundo que se realizaron durante el monitoreo de la aplicación.
- o **Color Azul:** Establece el número de peticiones pendientes.

# • **Módulo de Gestión de Préstamo de Laboratorios**

Las siguientes graficas se revelan los resultados conseguidos a partir del análisis del módulo de Gestión de Préstamos de Laboratorios obtenidos de la herramienta StressStimulos.

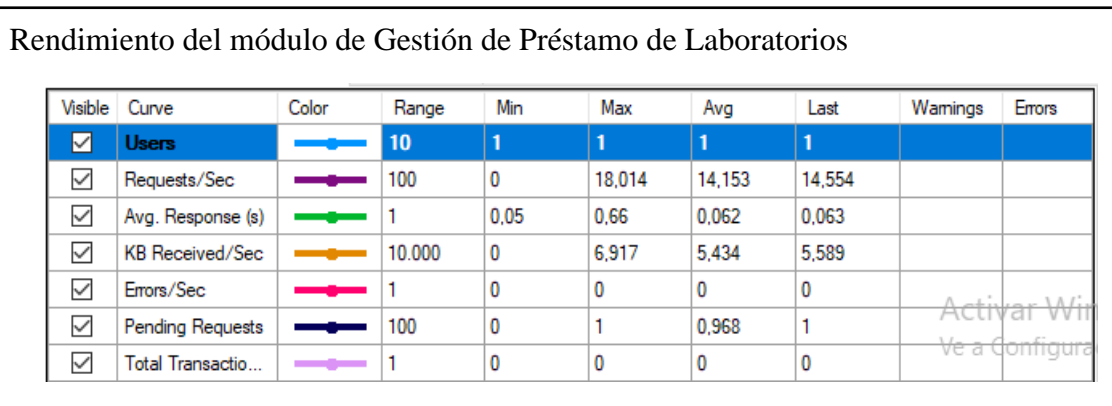

Figura 17 Resultados de las pruebas de stress, ejecutadas sobre el módulo de Gestión de Horarios y Recursos.

Fuente: Programa StresStimulos Versión 4.7

- o En la **figura 17** se describen los datos con los cuales se ejecutan las pruebas de rendimiento a las cuales se somete el módulo de Gestión de Préstamo de Laboratorios.
- o En base a esta tabla se generan las siguiente graficas de rendimiento.

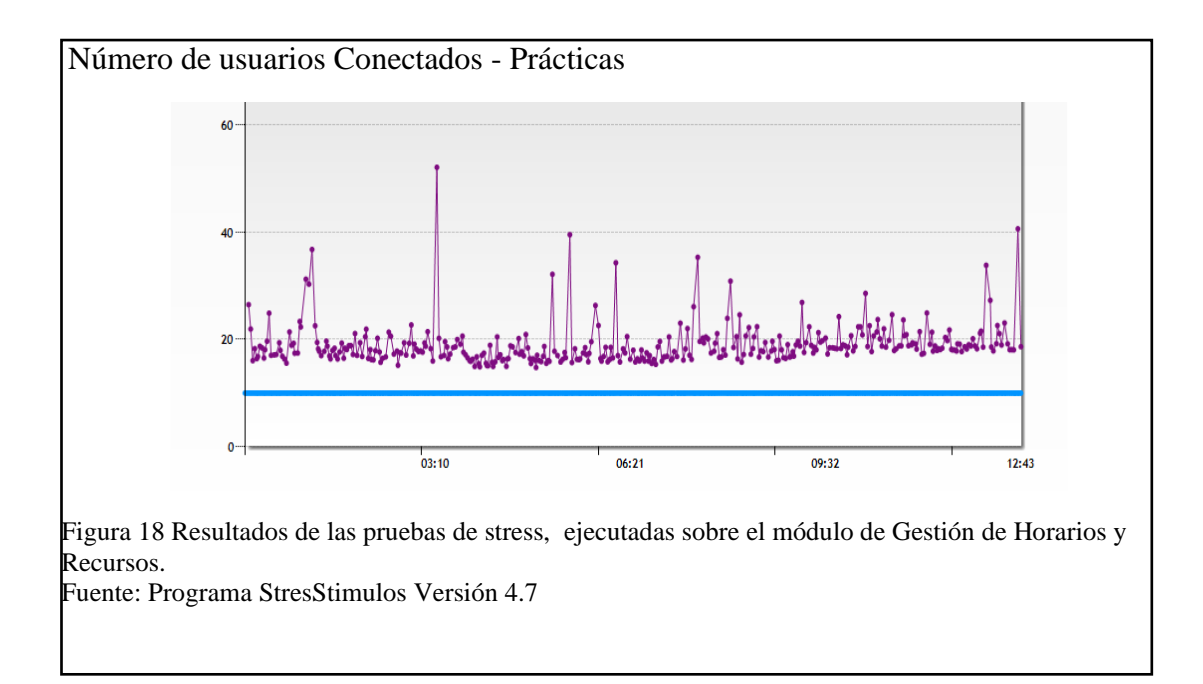

La **figura 18** describe el número de usuarios que acceden a los formularios de solicitud de préstamos en un determinado periodo de tiempo, la tabla revela los promedios de tiempos de las solicitudes y a partir de estos datos se obtiene que el rendimiento de los formularios es optimó, tomando en cuenta que el número máximo de peticiones que se ejecutaron está definido en 400 peticiones.

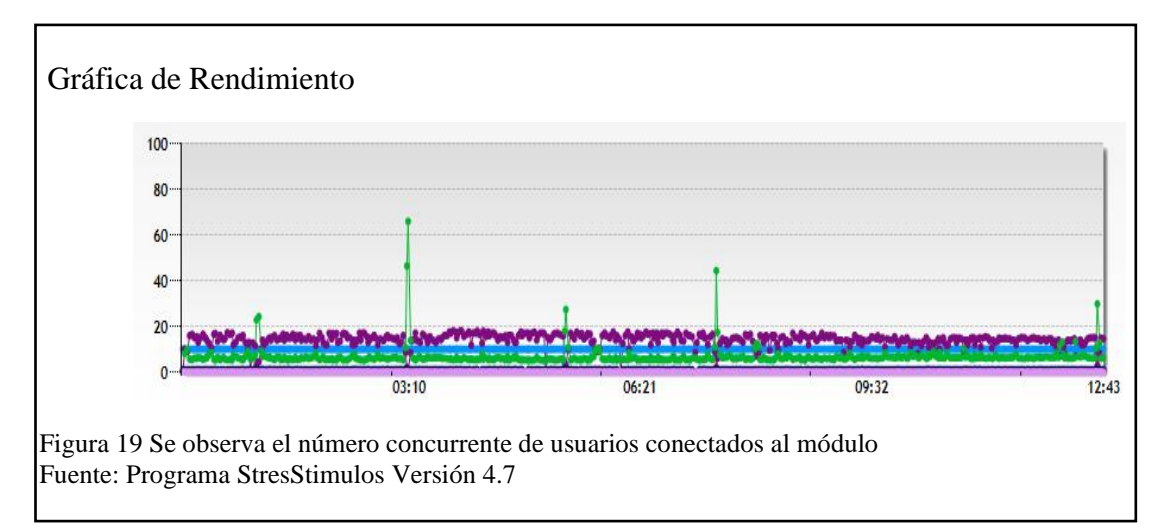

En la **figura 19,** se puede observar las peticiones y tiempos obtenidos de las pruebas ejecutadas, cada una de las líneas se describen a continuación:

- o **Color Celeste:** Refleja el número de usuarios conectados a la aplicación.
- o **Color Morado:** Refleja el número de peticiones por segundo que se realizaron durante el monitoreo de la aplicación.
- o **Color Verde:** Establece el promedio de tiempo de respuesta.

#### **CONCLUSIONES**

Mediante el levantamiento de funcionalidades del módulo de asignación de horarios y recursos, se logró identificar, cómo la implementación de un sistema disminuiría los tiempos empleados por los administradores del Data Center en procesar y validar los registros de horarios solicitados por las diferentes carreras que hacen uso de los laboratorios del ICC, y de esta manera emplear esos tiempos en diferentes actividades de mantenimiento y soporte de los activos del Data **Center**.

El análisis de los procesos manuales permitió identificar la necesidad de automatizar los procesos, evitando de esta manera los errores humanos que se presentan cuando una tarea o actividad es repetitiva, o cuando se maneja un volumen de registros o datos de gran tamaño.

El modelado de los procesos manuales contribuyó en la fase de desarrollo, ya que de esta manera se pudo comprender la lógica que cada módulo debe seguir y como debe interactuar tanto entre los modos desarrollados, como con el sistema previamente implementados.

Mediante el análisis del sistema de Gestión de inventarios implementado en el Data Center, se concluye que, el manejo de diferentes capas de datos permite diferenciar de mejor manera la comunicación entre la base de datos, los modelos y la parte visual del sistema.

El uso del marco multiplataforma ASP .NET y las herramientas que la componen facilitó el levantamiento de los módulos desarrollados, así como la modificación realizada a la visualización y manejos de datos de los laboratorios.

El uso y comunicación del Web Service como intermediario entre los modelos de datos y las interfaces de usuario, permitió que las operaciones CRUD realizadas sobre la base de datos se realicen de una manera sencilla y que no sea necesario implementar o modificar la arquitectura actual del proyecto.

El manejo de datos en formato JSON permitió trasladar los datos entre los diferentes controladores, métodos y funciones y de esta manera la lectura de estos datos no consume un alto rendimiento del sistema, permitiendo de que se procesen de una más rápida y optima.

La interoperabilidad entre C# y herramientas como Excel y Word permite el acceso y lectura de archivos, esto facilito el manejo de los registros y la carga de estos a la base de datos.

## **RECOMENDACIONES**

Se recomienda que el mantenimiento o modificaciones desarrolladas sobre este sistema, mantengan la arquitectura y lógica establecida inicialmente y adicional a esto, los nuevos métodos que puedan ser agregados mantengan el control de usuarios que actualmente se encuentra implementado.

En el caso de ser necesario modificar tablas de la base de datos, se de tomar en cuenta, que se debe actualizar las vistas, controladores y métodos que acceden a los datos de la tabla o tablas modificadas.

Al hacer un cambio sobre el sistema, es importante considerar las actualizaciones de paquetes, librerías o Nuggets que se estén utilizando o que se vayan a utilizar y verificar que la actualización no cause problemas en la ejecución de la versión inicial del sistema.

Antes de realizar cambios sobre el sistema es recomendable leer y analizar la documentación existente de cada versión o modificación, para establecer los patrones de modelamiento y programación en los cuales está basado el desarrollo e implementación del sistema.

# **LISTA DE REFERENCIAS**

## **Artículos Académicos**

- Amaya Balaguera, Y. D. (2013). Metodologías ágiles en el desarrollo de aplicaciones para dispositivos móviles. Estado actual. *Revista de Tecnología Journal Technology*, 111-124.
- Bizagi. (2012). *BIZAGI PROCESS MODELER User Guide*. Obtenido de: <http://download.bizagi.com/docs/suite/1124/en/SuiteHelpEng.pdf>
- Canós, J., Letelier, P., & Penadés, M. (2003). *Métodologías Ágiles en el Desarrollo de Software.* Obtenido de <http://roa.ult.edu.cu/bitstream/123456789/476/1/TodoAgil.pdf>
- Casavant, T., & Kuhl, J. (1988). A Taxonomy of Scheduling in General-Purpose Distributed Computing Systems. *IEEE*, 141-154.
- Fernández Romero, Y., & Díaz González, Y. (2012). Patrón Modelo-Vista-Controlador. *Revista Telem@tica*, 48-52.
- Mejía Caballero, J. M., & Paternina Arboled, C. (2010). Asignación de Horarios de Clases Universitarias Mediante Algoritmos Evolutivos. *Revista Educación en Ingeniería*, 140-149.
- Mendes Calo, K., Estevez, E., & Fillottrani, P. (2010). *NÚCLEO Evoución de Metodologías Ágiles para el desarrollo de Software.* Obtenido de: <https://core.ac.uk/download/pdf/296344756.pdf>
- Orjuela Duarte , A., & Rojas C, M. (2008). Las Metodologías de Desarrollo Ágil como una oportunidad para la Ingeniería del Software Educativo. *Revista Avances en Sistemas e Informatica. Vol 5*, 160 - 171.
- Sarría, F. A. (s.f.). *SIGMUR - SIG y Teledetección en la Universidad de Murcia.* Programación en SQL con PostgreSQL . Obtenido de: <https://www.um.es/geograf/sigmur/sigpdf/postgresql.pdf>

### **Bibliografía**

Flanders, J. (2009). *RESTful.NET.* United States of America: O'Reilly Media, Inc.

- Framinan, J. M., Leisten, R., & Ruiz García, R. (2014). *Sistemas de programación de fabricación.* Verlag London: Springer.
- Freeman, A. (2006). *Pro ASP.NET Core MVC.* London: Apress.
- Putier, S. (2018). *C# 7 y Visual Studio 2017 Los Fundamentos del Lenguaje.* Barcelona: Ediciones ENI.

## **Entrevistas**

Data Center - Universidad Politécnica Salesiana - Campus Sur. (2019). *Reuniones y Entrevistas con el Data Center de la Universidad Politécnica Salesiana*. Quito, Pichincha, Ecuador.

#### **Programa**

Stimulus Technology 2017. StressStimulos Versión 4.7. Obtenido de[:https://www.stresstimulus.com/](https://www.stresstimulus.com/)

# **Sitios Web**

- Blázquez, M., & Alfredo, M. (30 de diciembre de 2011). *Recursos Organizacionales: Concepto, Clasificación e Indicadores*. Obtenido de <http://www.cyta.com.ar/ta1101/v11n1a3.htm>
- Daigle, L. (diciembre de 2009). *Junta de Arquitectura de Internet (IAB)*. Obtenido de:<https://tools.ietf.org/html/rfc5741#section-2>
- Jones, M., Campbell, B., & Mortimore , C. (mayo de 2015). *Perfil JSON Web Token (JWT) para las concesiones de autorización y autenticación de cliente OAuth 2.0*. Obtenido de:<https://www.hjp.at/doc/rfc/rfc7523.html>
- López, J. F. (s.f.). Definición de Gestión de Activos. Obtenido de: [https://economipedia.com/definiciones/gestion-de-activos-asset](https://economipedia.com/definiciones/gestion-de-activos-asset-management.html)[management.html](https://economipedia.com/definiciones/gestion-de-activos-asset-management.html)
- Microsoft. (s.f.). *Home - ASP.NET*. Obtenido de Patrón ASP.NET MVC: <https://dotnet.microsoft.com/apps/aspnet/mvc>
- Riquelme, M. (15 de julio de 2019). Qué es la Planificación. Obtenido de: <https://www.webyempresas.com/que-es-la-planificacion/>

#### **Tesis / Trabajos de Titulación**

- Barzola de la Cruz, A. L. (2015). *Implementación de un Sistema de Gestión de Horarios de Clases (Tesis de Pregrado).* La Libertad - Ecuador: Universidad Estatal Península de Santa Elena.
- Chisaguano Castellano, D. A., & Ludeña Veliz, M. J. (2019). *ANÁLISIS, DISEÑO E IMPLEMENTACIÓN DE UN SISTEMA DE GESTIÓN DE INVENTARIOS DE ACTIVOS DE TI PARA LOS LABORATORIOS DE LA CARRERA DE INGENIERÍA EN CIENCIAS DE LA COMPUTACIÓN DE LA UNIVERSIDAD POLITÉCNICA SALESIANA SEDE QUITO CAMPUS SUR (Tesis de Pregrado).* Quito - Ecuador: Universidad Politécnica Salesiana.

# **ANEXOS**

Los Anexos del presente proyecto se adjuntan al CD correspondiente al proyecto.

- **Anexo A:** Manual técnico de configuración e implementación de los Módulos de Asignación de Horarios y Recursos.
- **Anexo B:** Manual de usuario.
- **Anexo C**: Diagramas de datos.
- **Anexo D:** Diagramas UML del sistema.
- **Anexo E:** Pruebas del sistema.
- **Anexo F:** Sistema Web